# Wyk ład 1-część druga

Wst ęp do in żynierii oprogramowania. Cykle rozwoju oprogramowania (część biznesowa aplikacji) iteracyjno-rozwojowy cykl oprogramowania 1

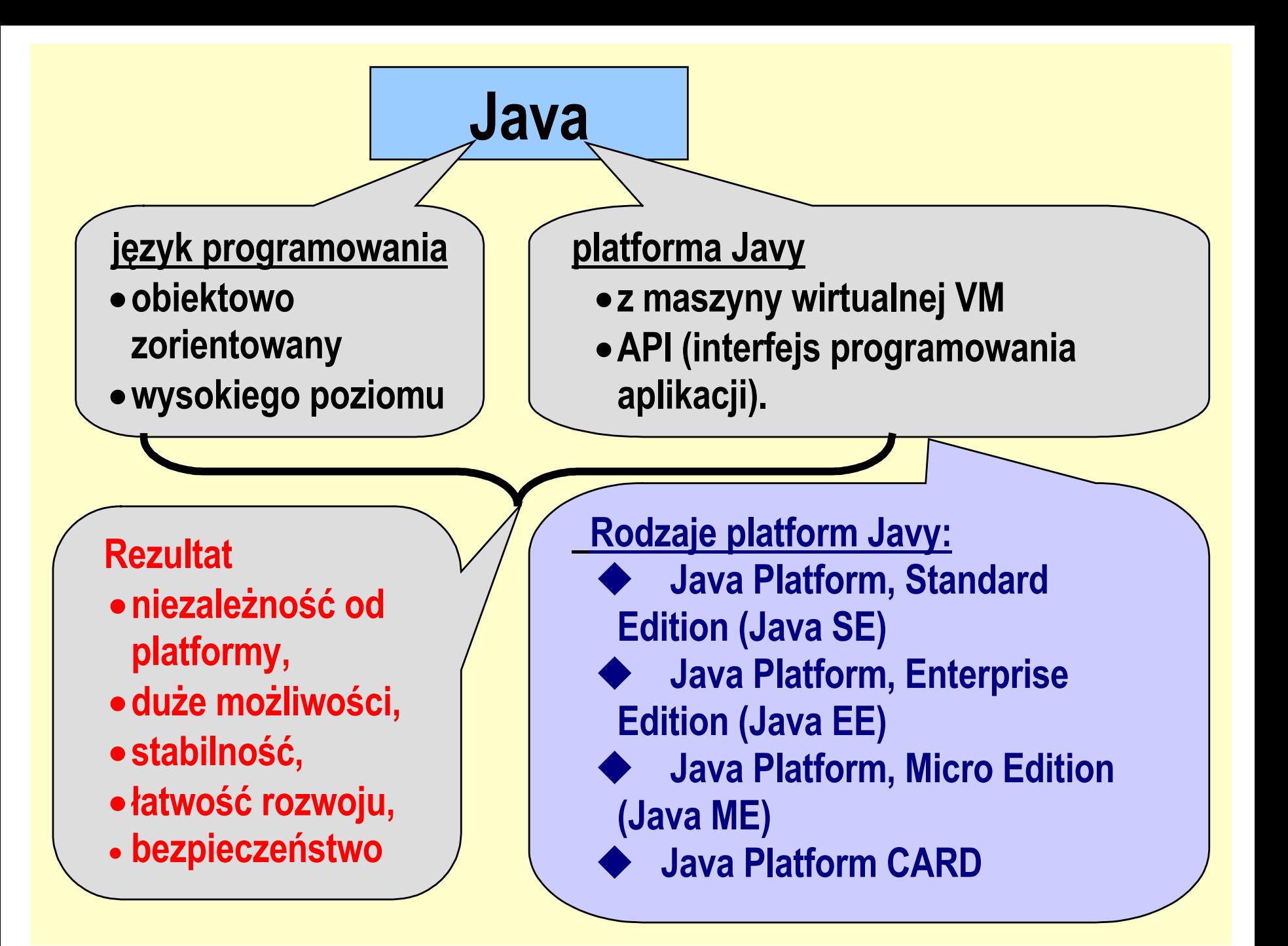

# Warstwy aplikacji (Java EE)

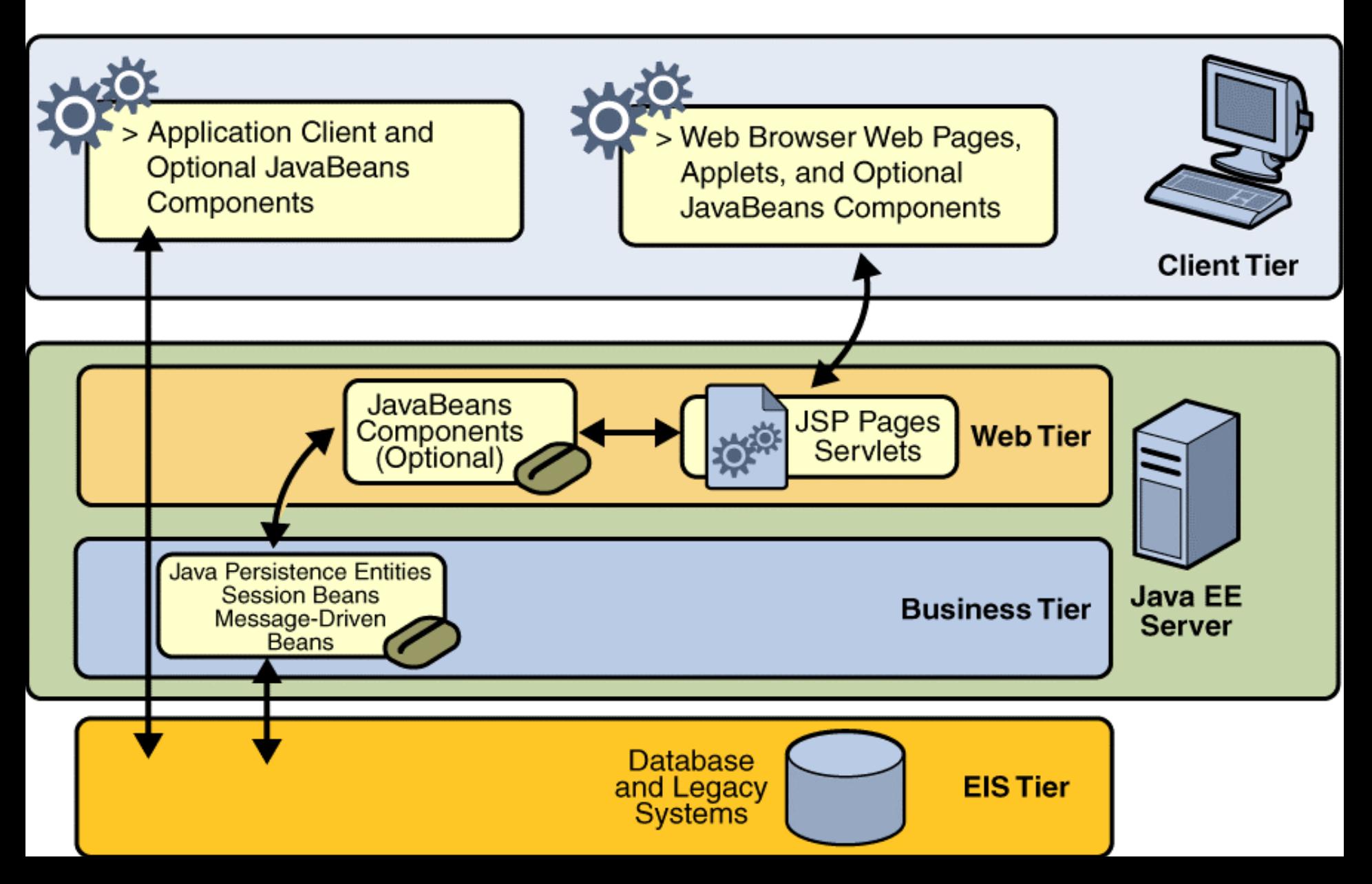

#### 1) Wykonanie projektu typu aplikacja Javy

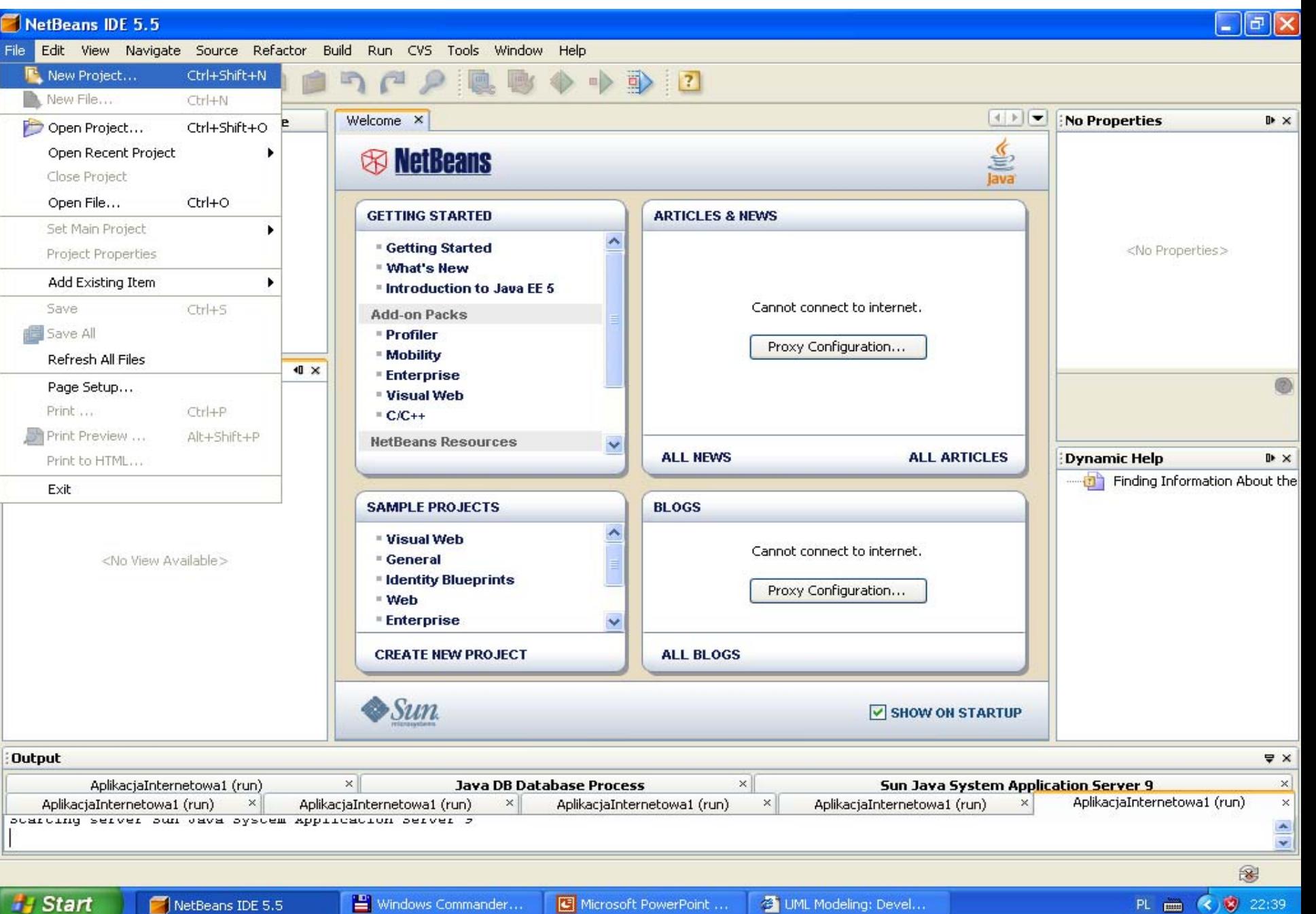

#### New Project

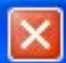

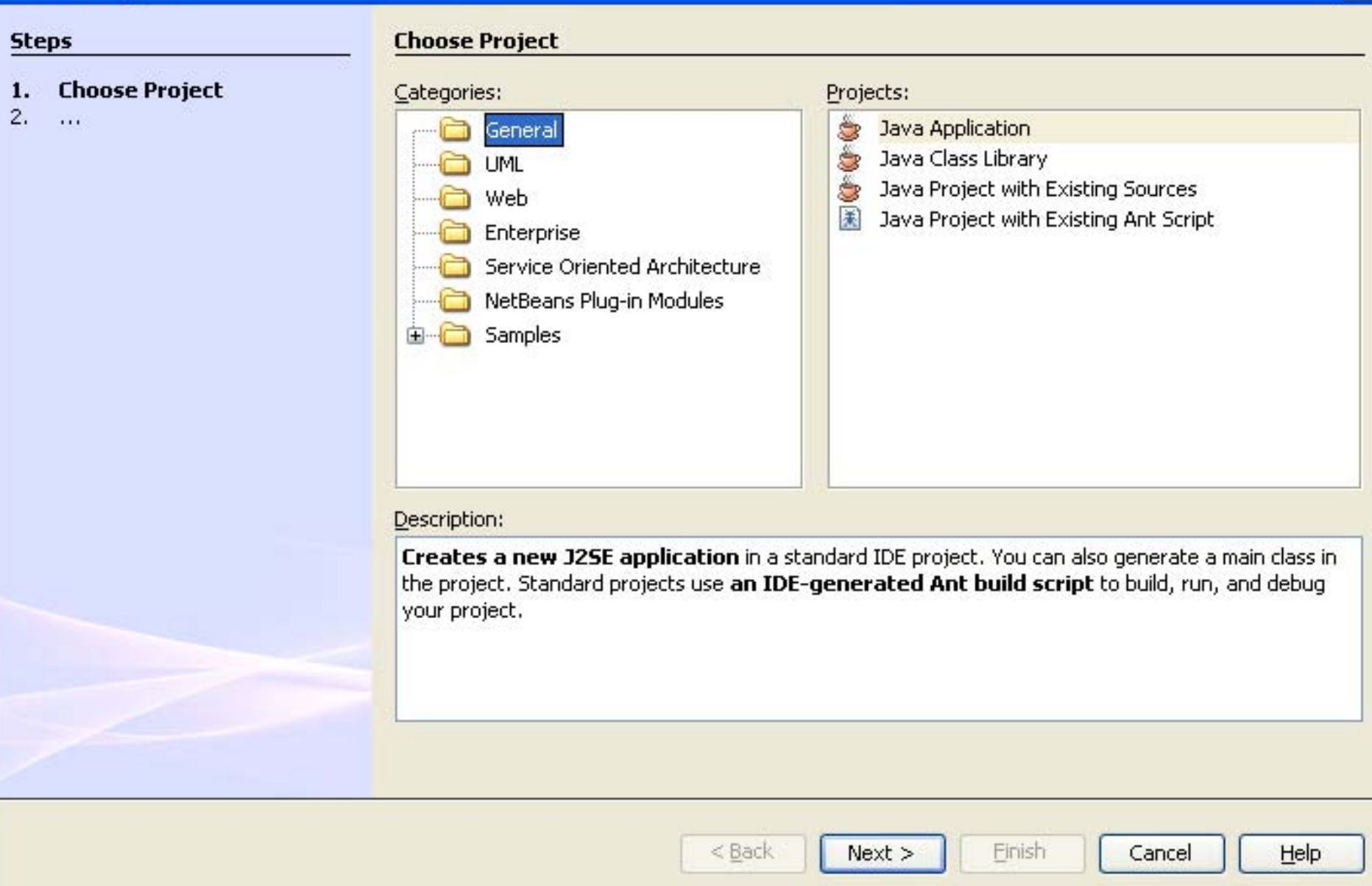

#### PIO. Autor -Zofia Kruczkiewicz 5

#### New Java Application

#### **Steps**

- $1.$
- Choose Project<br>Name and Location  $2.$

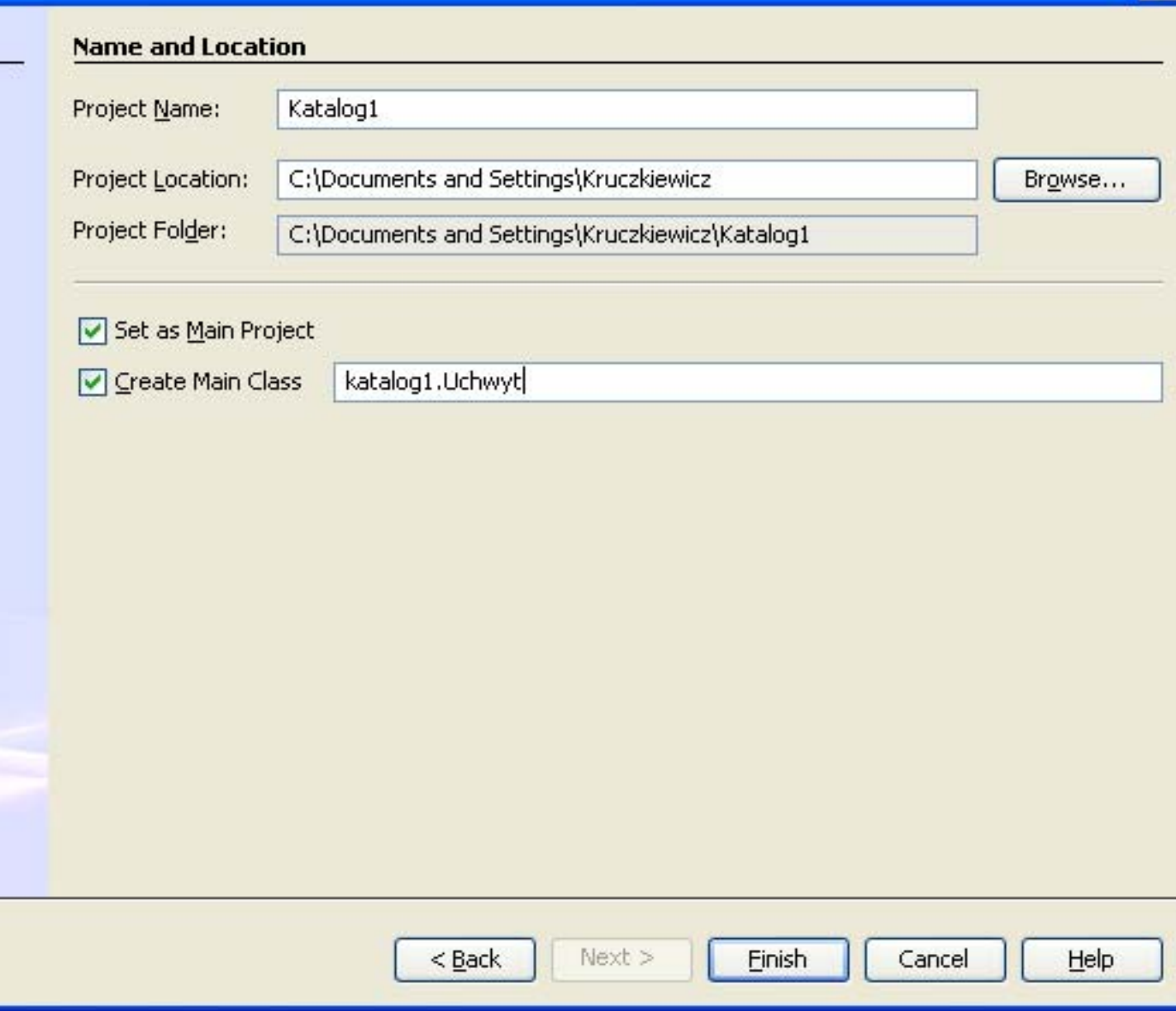

 $\boxed{\mathbf{x}}$ 

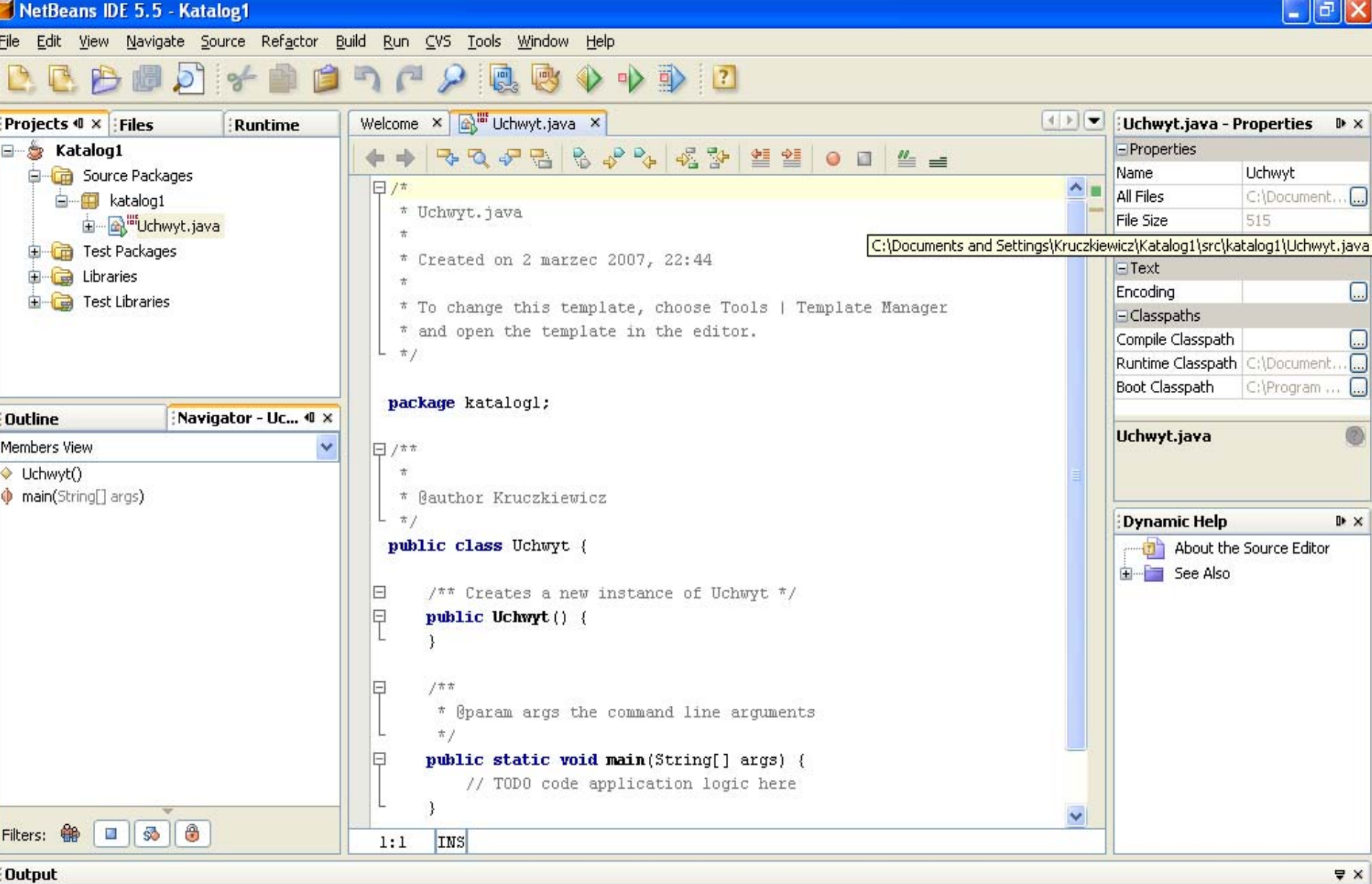

#### Output

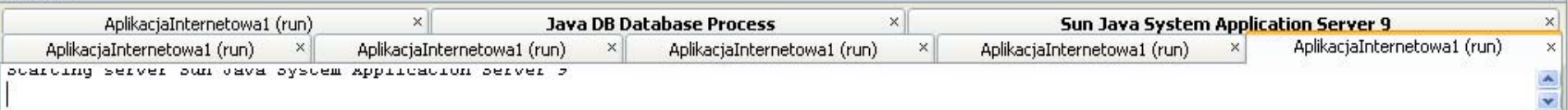

8

## 2) Utworzenie projektu UML

#### New Project

#### **Choose Project Steps Choose Project** Categories: Projects: 1.  $\overline{2}$  $\dddot{\phantom{1}}$ Platform-Independent Model General Java-Platform Model **UML** Reverse Engineer a Java Project Web Enterprise Service Oriented Architecture NetBeans Plug-in Modules Samples Description: Creates a platform-independent modeling project in the system with **empty containers** for your model and elements. As you create and populate your model, only UML modeling (business) rules are applied to the model. No code is generated, and no language-related rules are applied. < Back Finish  $Next >$ Cancel Help

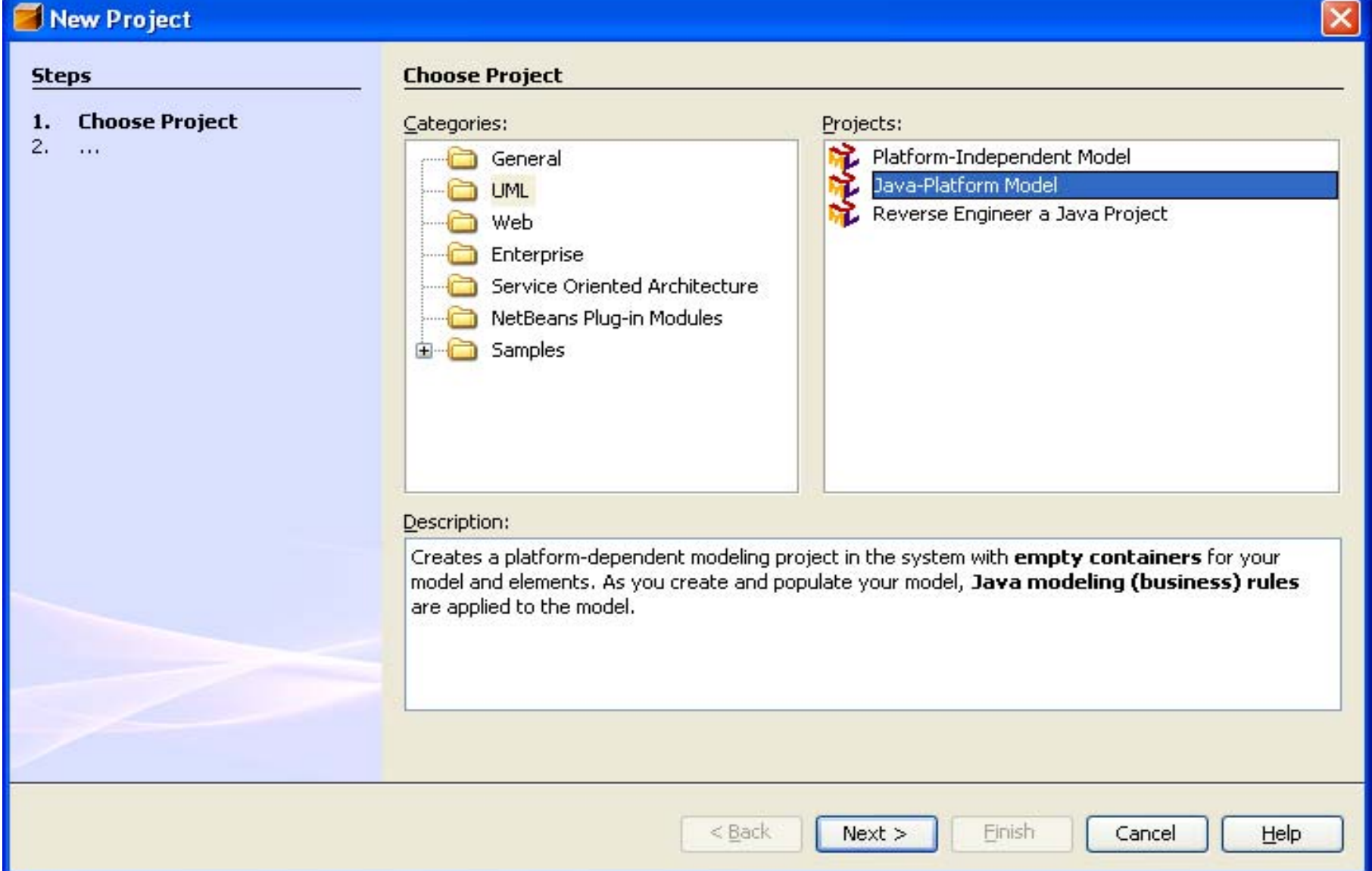

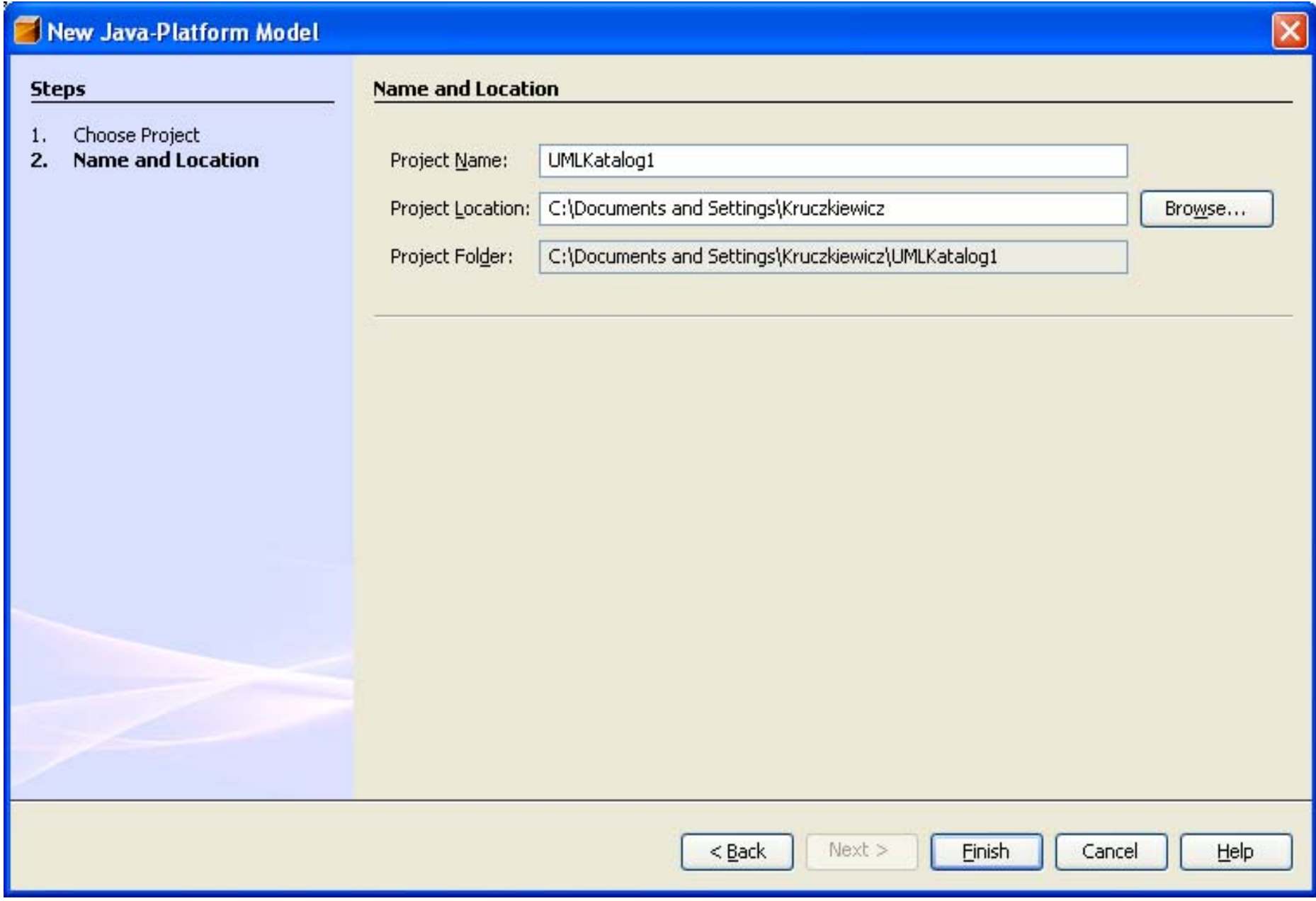

# 3) Utworzenie diagramu przypadków u życia (use cases)

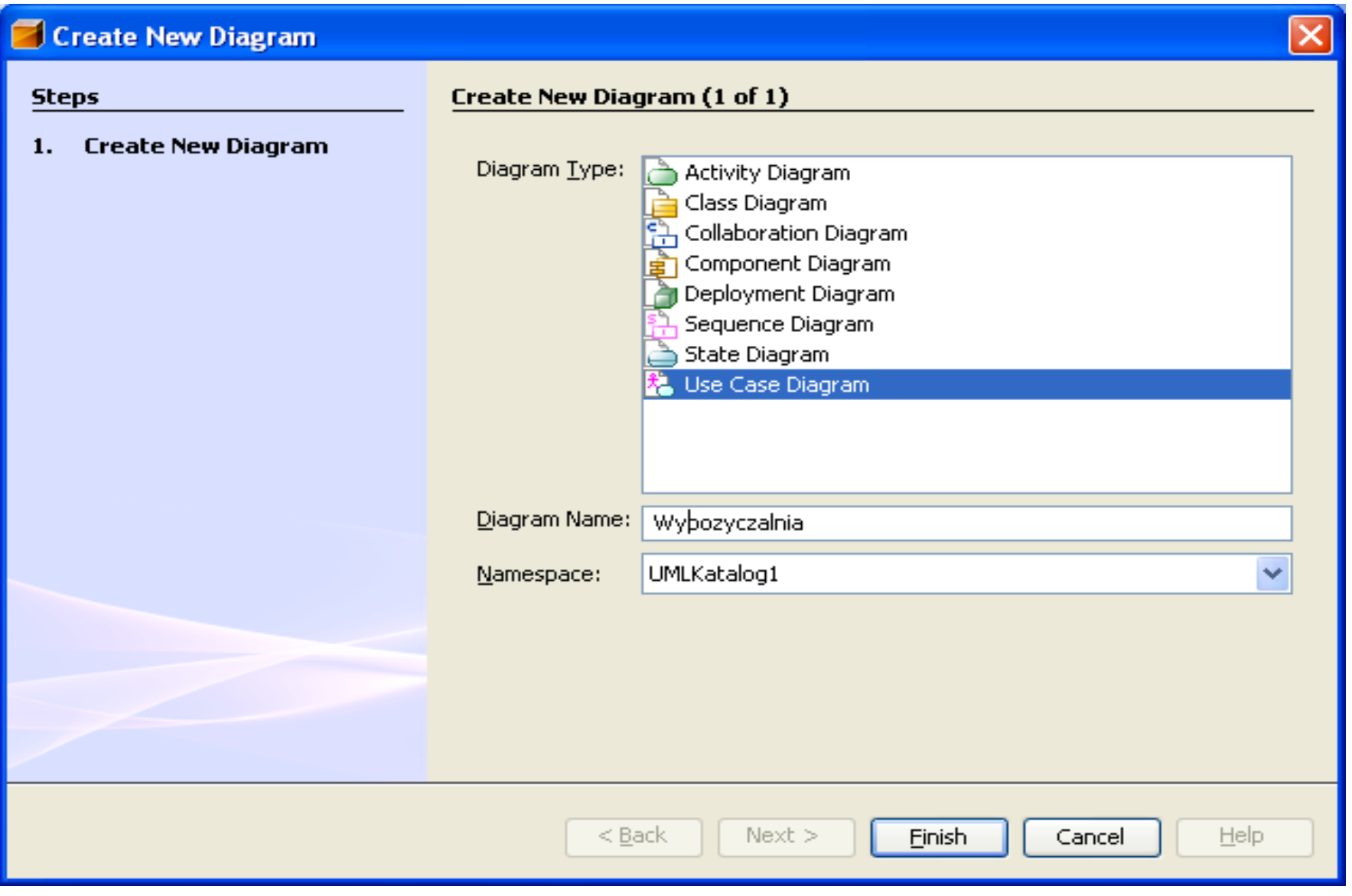

PL 画 《 / 3 15:42

#### **TIBLE** 帽 鳳 ...me | A Wypozyczalnia \*  $\vert x \vert$  $\left| \cdot \right|$ Palette E  $\mathbb{R}$  $\times$  : 0-8  $\equiv$  Basic Katalo  $k$  0 0 0  $k$  0  $\Box$  0  $4$ 高田 웃 Actor  $\sqrt{\frac{1}{2}}$ . Include **L** Extend  $\overline{\mathrm{q}}$  Generalization  $\overline{\mathrm{u}}$  Association Package 由 G Sot O Use Case  $\overline{\mathbf{G}}$  Te: 电  $E$  Dependencies **Ca** Lib **R**, Realize U Usage  $P.$  Permission **鼎**, Abstraction 由 Dependency a Tes 由  $E$  Comments 白 ?? UMLKal Gomment Link Comment <kusage>> Dodaj\_tytul 晶 Mo 图 Dia **Bibliotekarz** 电电 원 £. B Ėŀ UML Documentation  $D \times$ 由思 biud库基理 图 Imp 审 1. System powinien wspierać wypożyczanie książek 2. Biblioteka wypożycza podane książki i czasopisma osobom zarejestrowanym, o ile je posiada ← 1111  $\rightarrow$ 3. Biblioteka dokonuje zakupu nowych książek, przy czym popularne książki kupuje w kilku  $41 \times$  $0...$ egzemplarzach. Usuwa zniszczone książki i czasopisma. 4. Bibliotekarz jest pracownikiem biblioteki, komunikuje się z wypożyczającym. Jego praca jest wspierana za pomocą systemu 5. Wypożyczający może zarezerwować książkę lub czasopismo, które nie jest dostępne w danej chwili, W momencie, kiedy zamówione rzeczy są dostępne- albo po zwrocie lub dzięki zakupowi, można je wypożyczyć i usunąć rezerwację. Rezerwację można usunąć niezależnie. 6. Biblioteka może łatwo utworzyć, zmienić i usunąć informację o tytułach, wypożyczających, <No View Av., wypożyczeniach i rezerwacjach 7. System powinien pracować w popularnych systemach (UNIX, Windows, OS/2) i powinien mieć nowoczesny graficzny interfejs użytkownika 8. System powinien się rozwijąć np. wprowadzenie możliwości zawiadamiania rezerwującego książkę o jej dostępności lub dłużnika o przekroczeniu terminu wypożyczenia  $\left\langle \right\rangle$  $\rightarrow$  $\forall x$ **Output** 图

**By Start** 

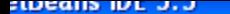

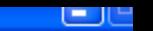

Edit View Navigate Source Refactor Build Run CVS Tools Window Help

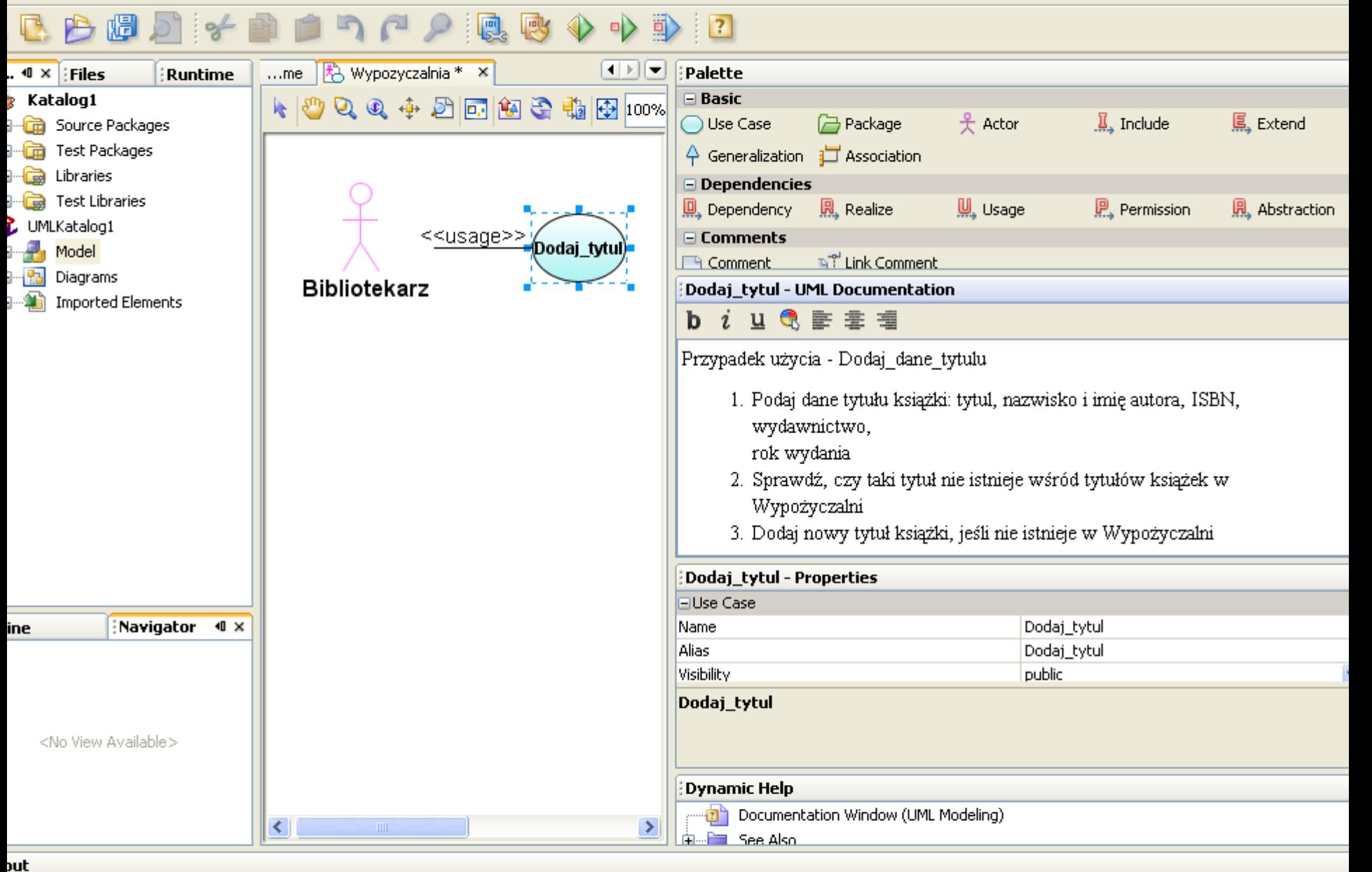

# 4) Utworzenie diagramu klas

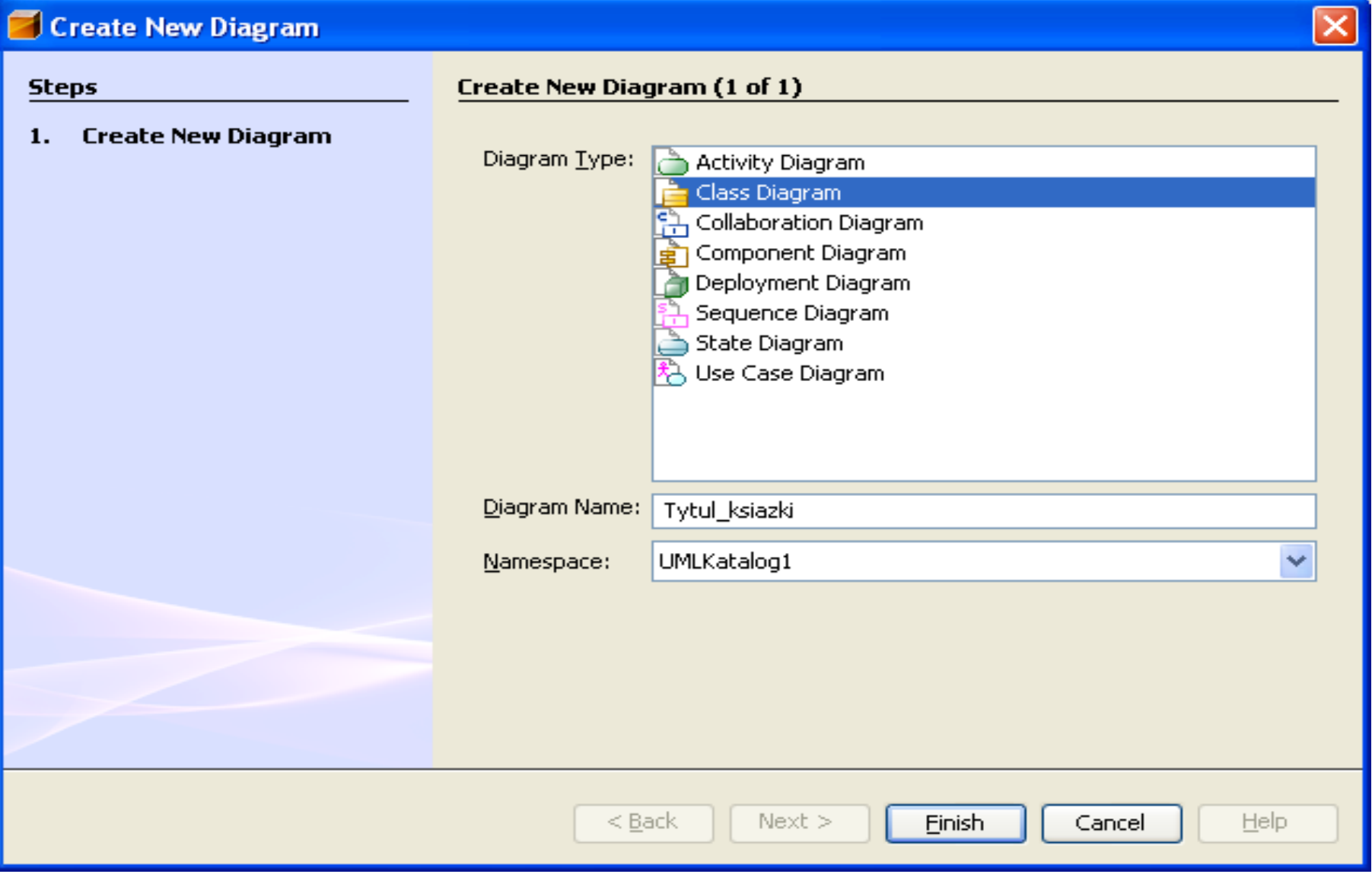

#### PIO. Autor -Zofia Kruczkiewicz 14

### 5) Wstawienie nowej klasy

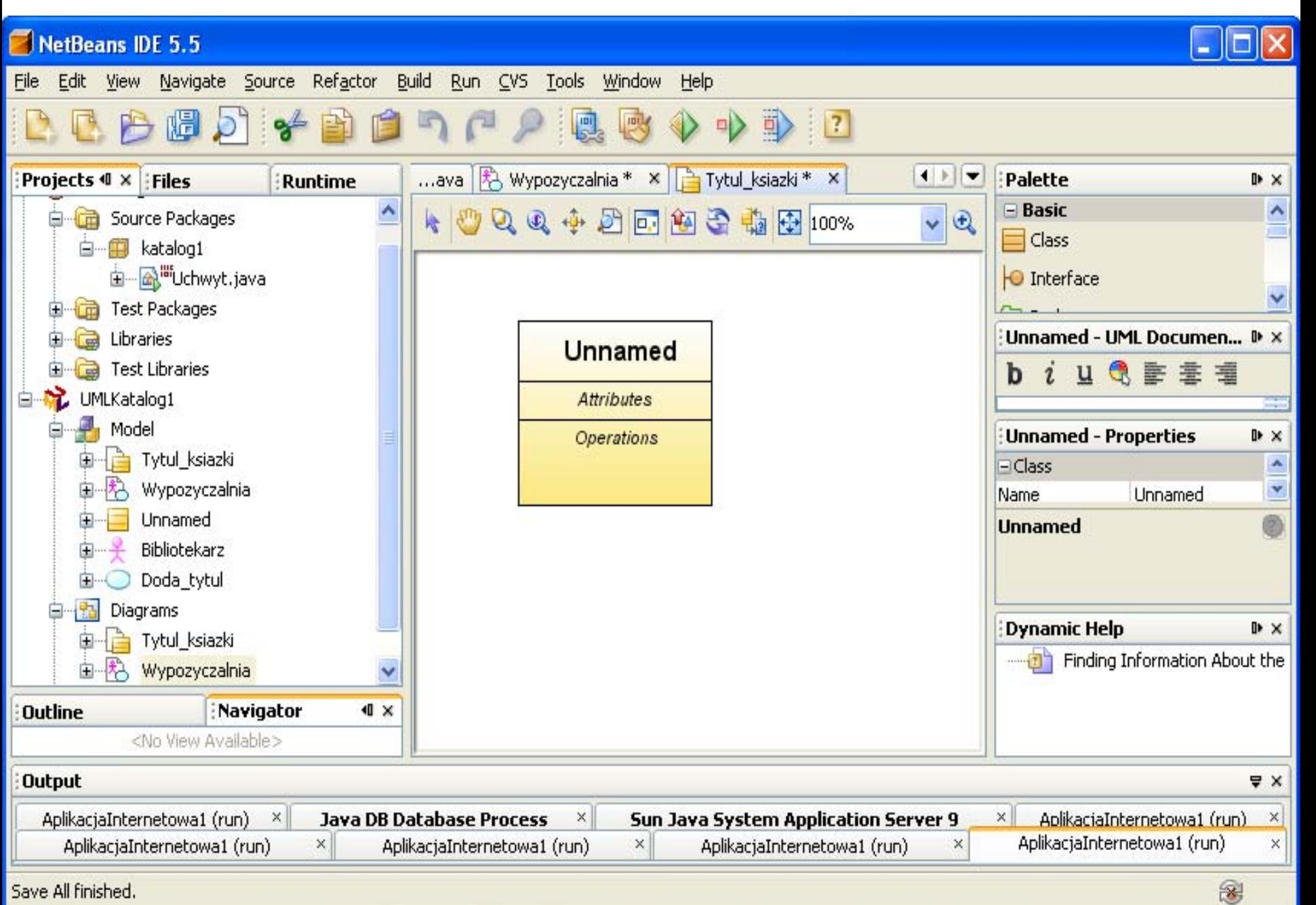

# 6) Wstawienie atrybutów

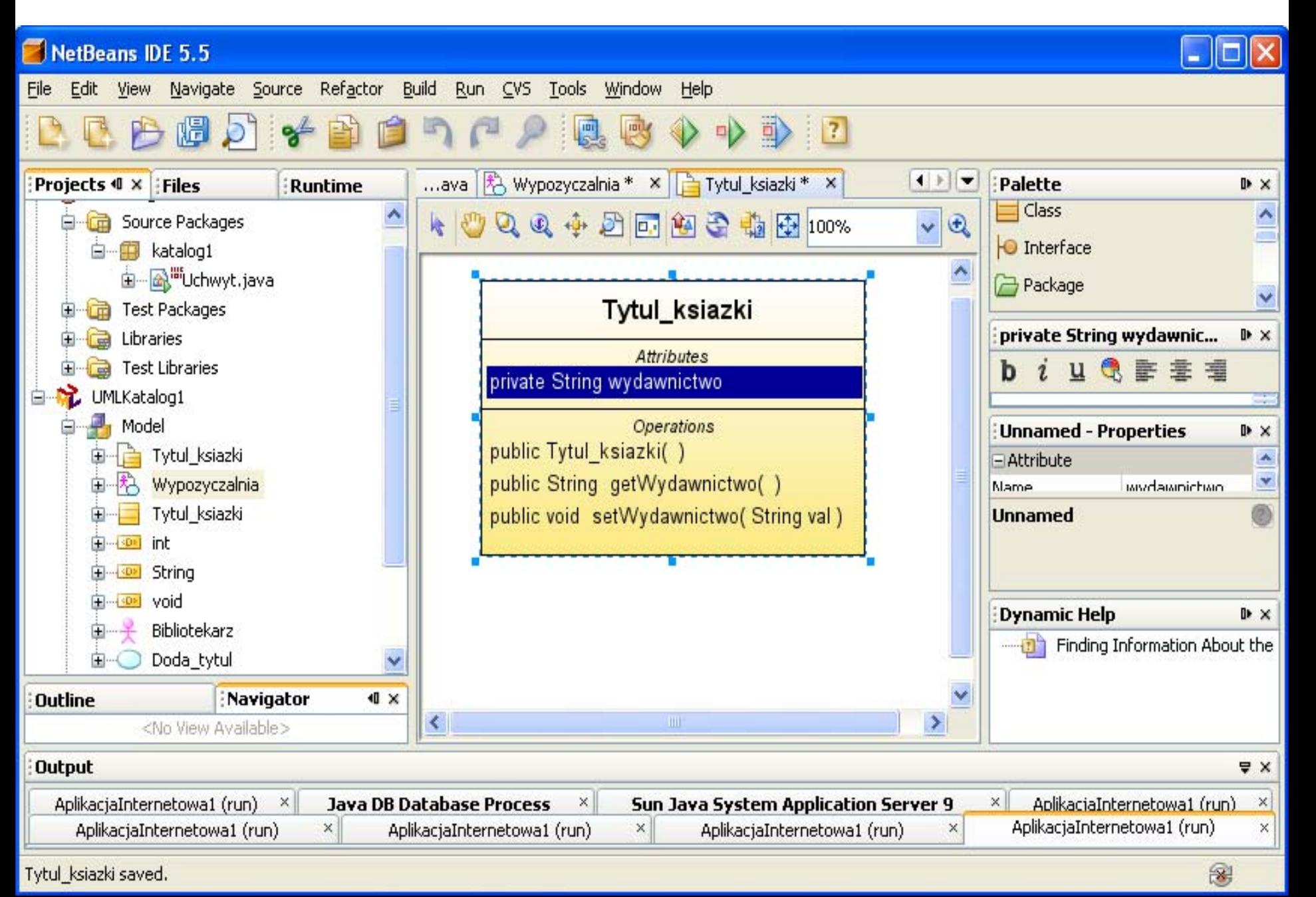

### 7) Wstawienie nowego atrybutu - menu

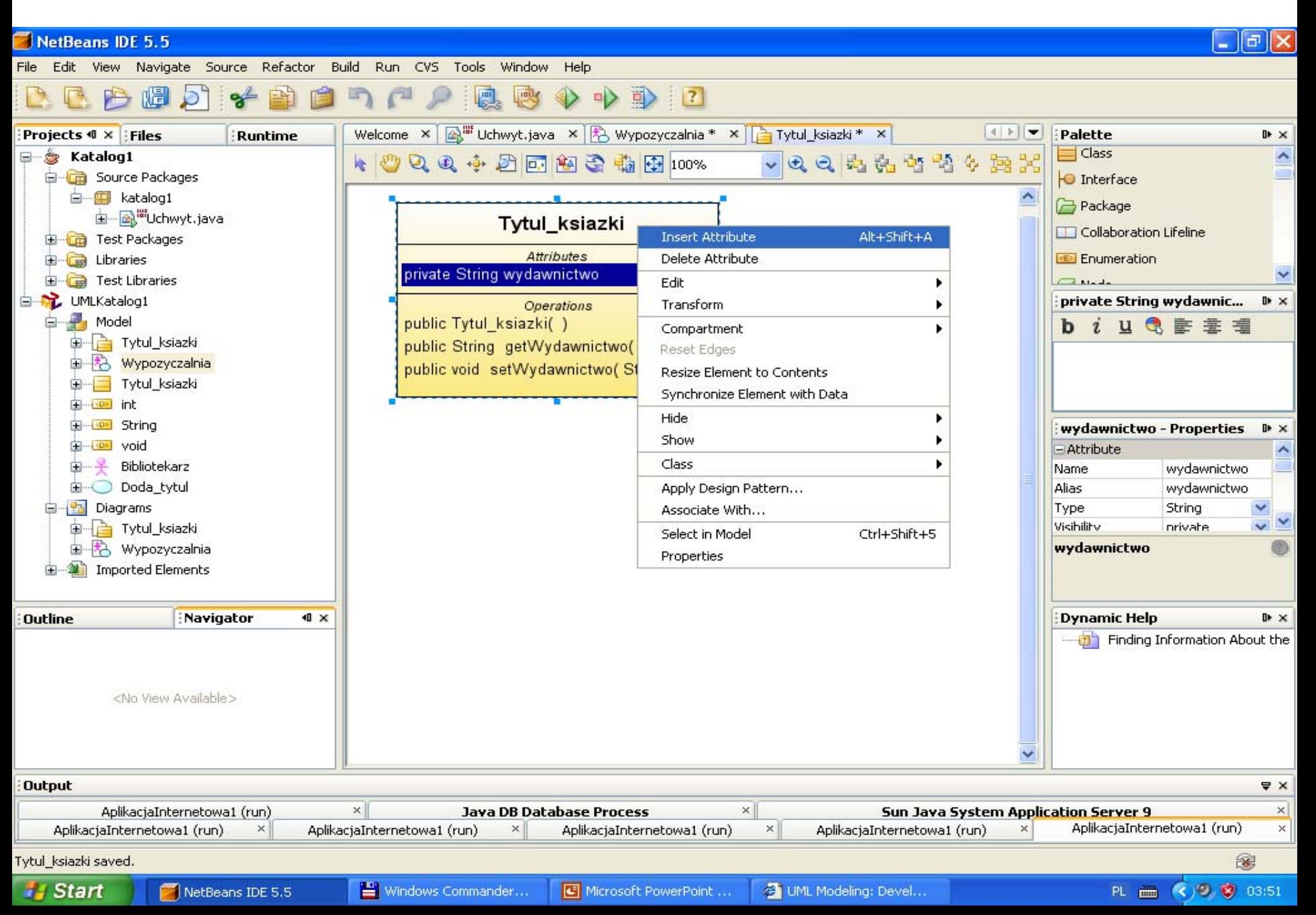

# 8) Edycja atrybutu

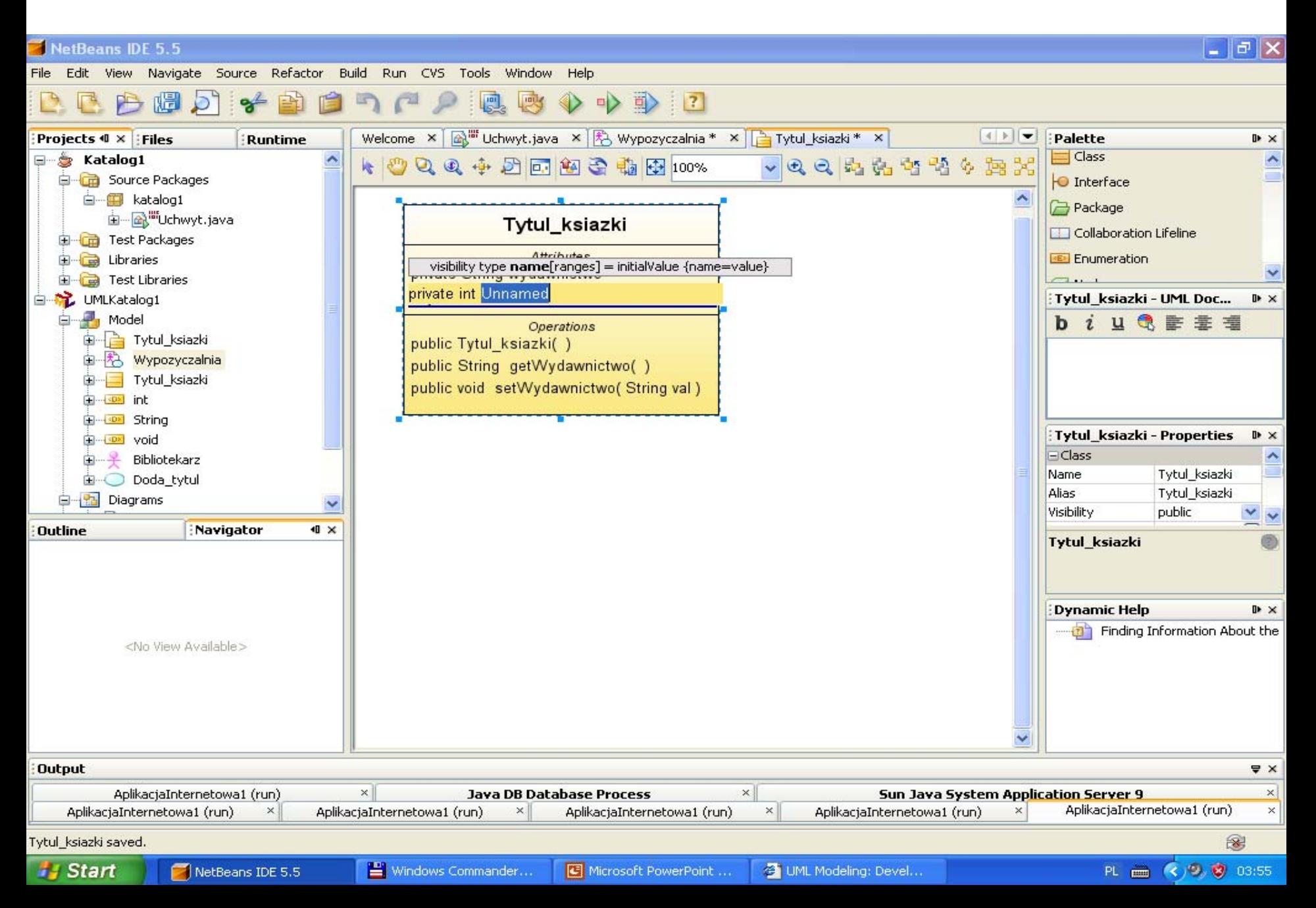

### 9) Właściwości nowego atrybutu

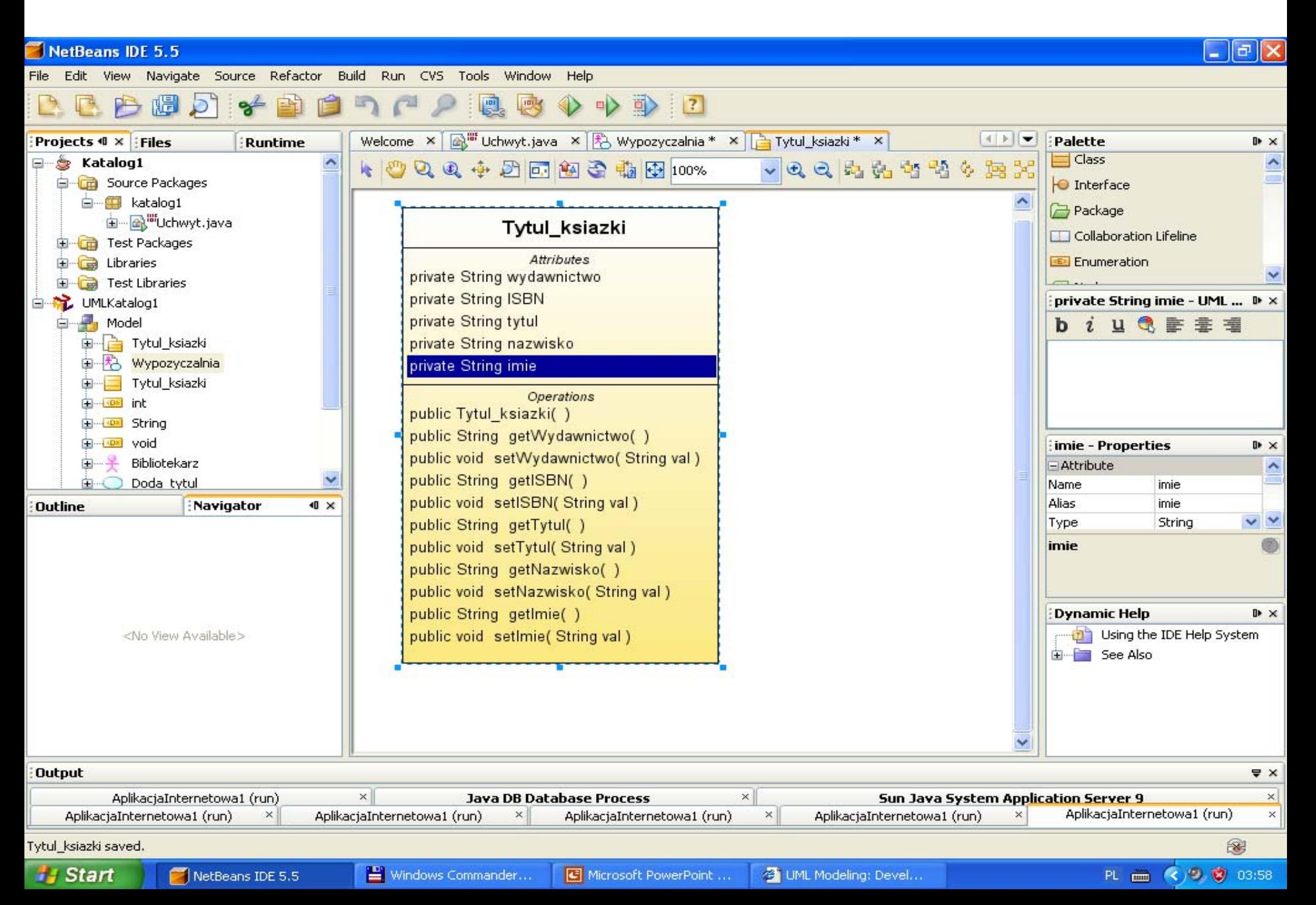

## 10) Generowanie kodu klasy **Tytul\_ksiazki** do projektu **Katalog1**

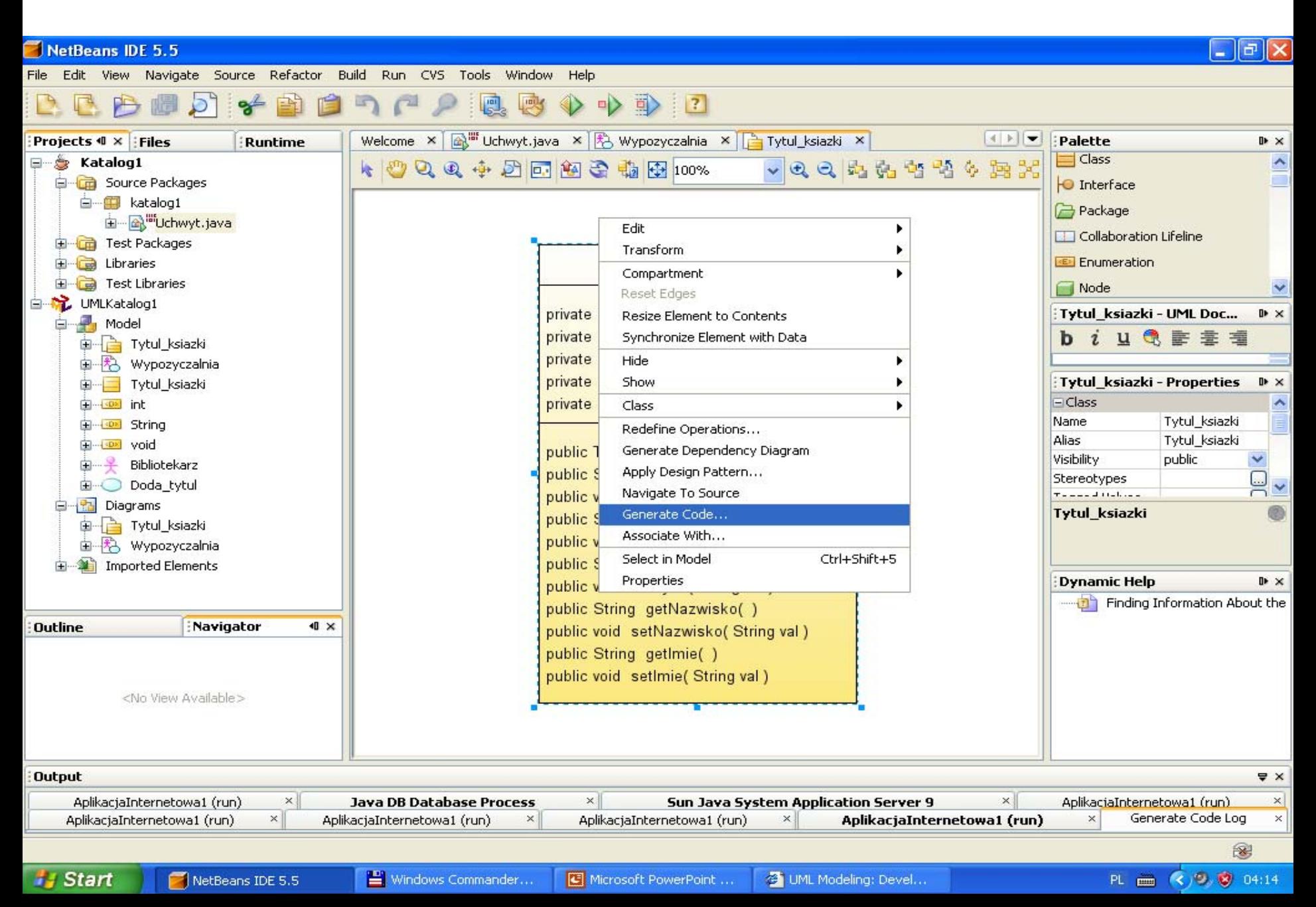

# 11) Wybór projektu Javy jako miejsca do generowania kodu

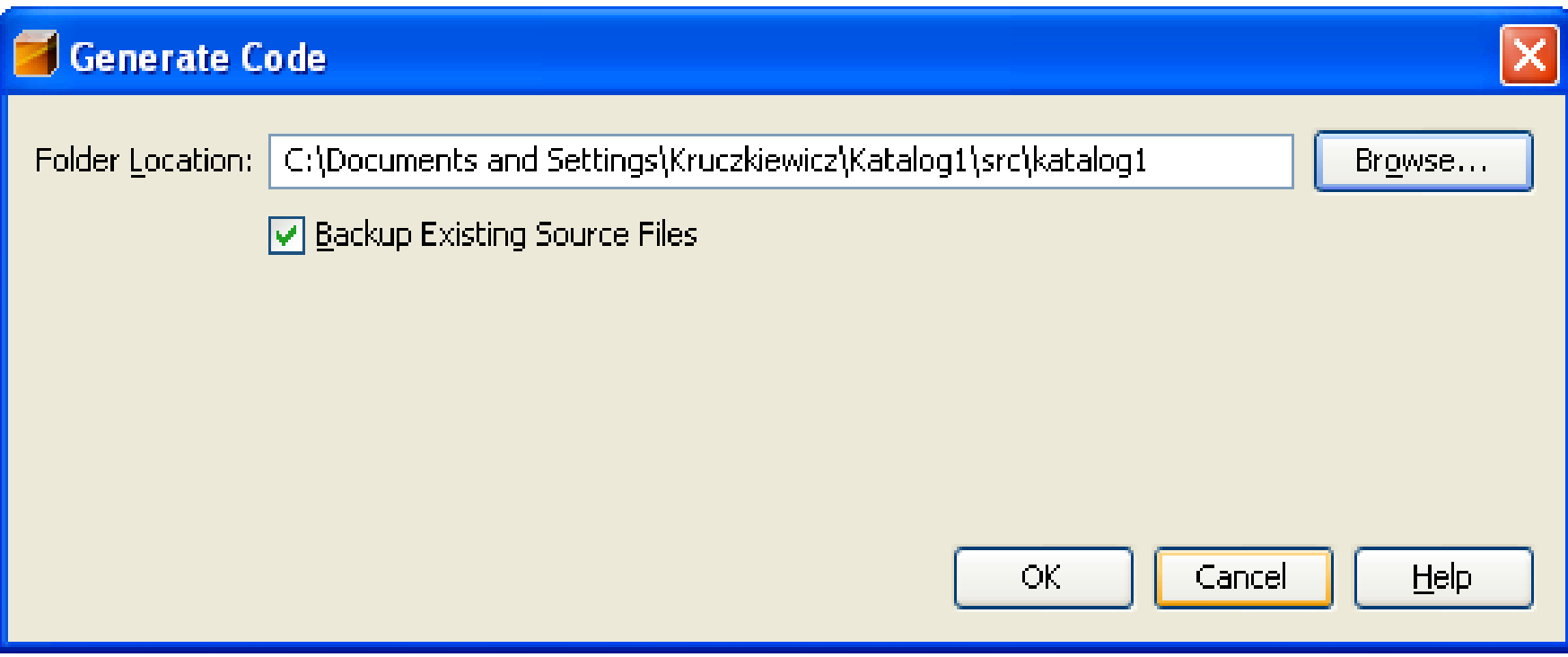

File Fdit View Source Refactor Build Run CVS Tools Window Help Navigate

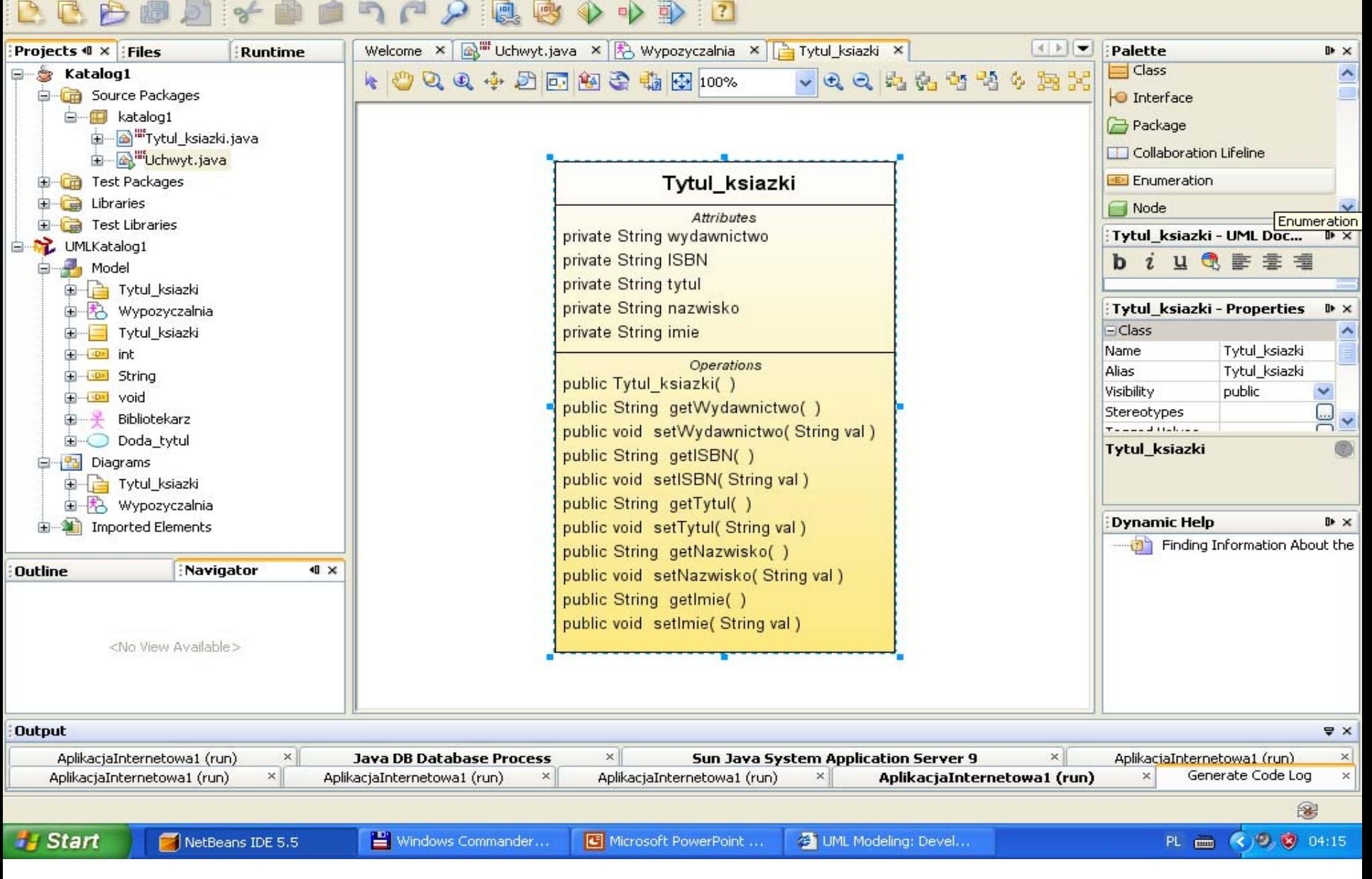

#### PIO. Autor -Zofia Kruczkiewicz 22

# 12) Wygenerowany kod

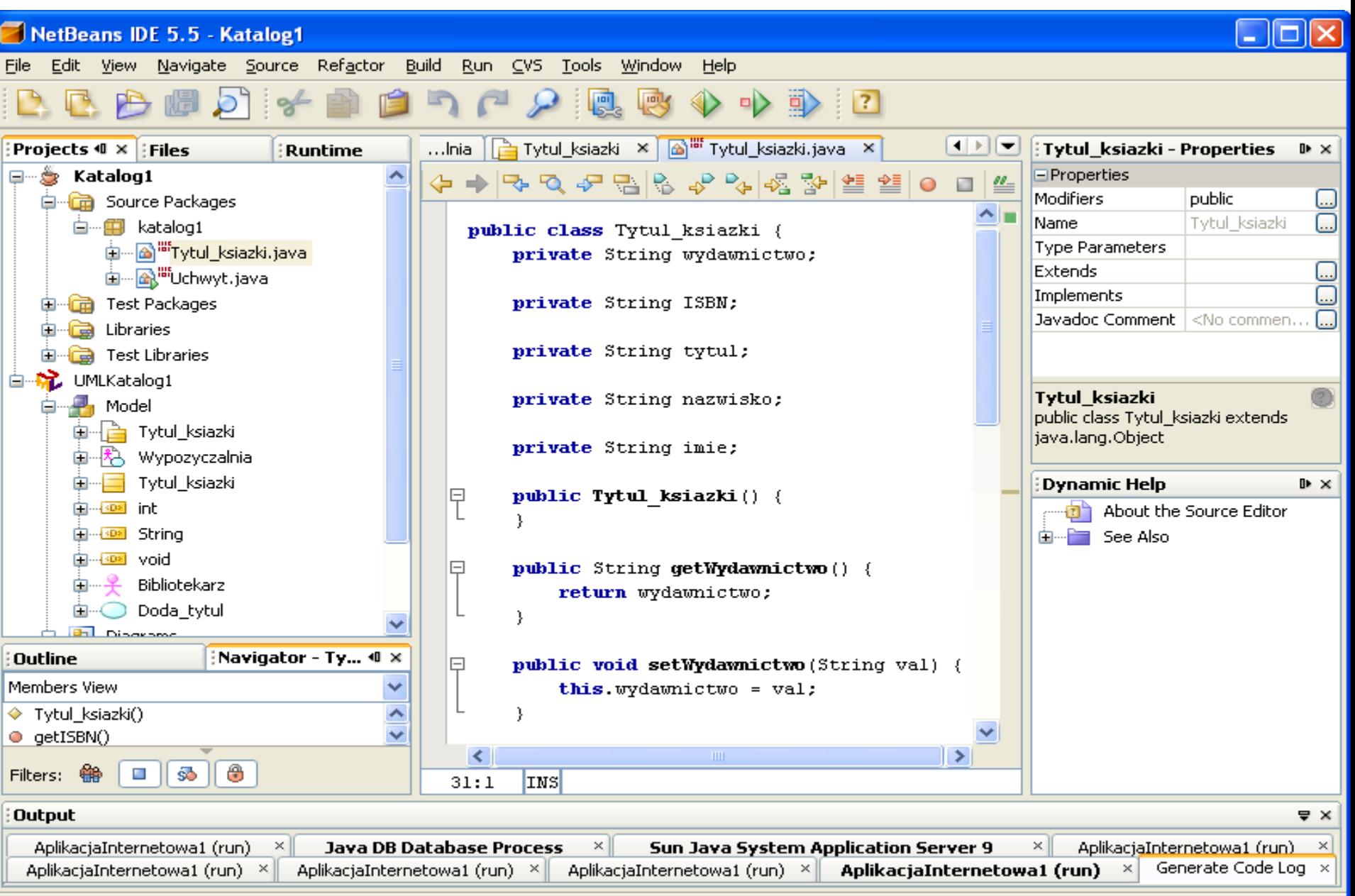

**public class** Tytul\_ksiazki { **private** String wydawnictwo; **private** String ISBN; **private** String tytul; **private** String nazwisko; **private** String imie; **public** Tytul\_ksiazki() { } **public** String getWydawnictwo() { **return** wydawnictwo; } **public void** setWydawnictwo(String val) { **this.**wydawnictwo = val; } **public** String getISBN() { **return** ISBN; } **public void** setISBN(String val)  $\{$  **this.**ISBN = val;  $\}$ **public** String getTytul() { **return** tytul; } **public void** setTytul(String val)  $\{$  this.tytul = val;  $\}$ **public** String getNazwisko() { return nazwisko; } **public void** setNazwisko(String val) { **this.**nazwisko = val; } **public** String getImie() { **return** imie; } **public void** setImie(String val)  $\{$  **this.**imie = val;  $\}$ 

}<br>}

# 13) Wstawienie klasy fasadowej **Uchwyt** – b ędzie zastosowana do obs ługi wywo ł a ń przypadków u życia.

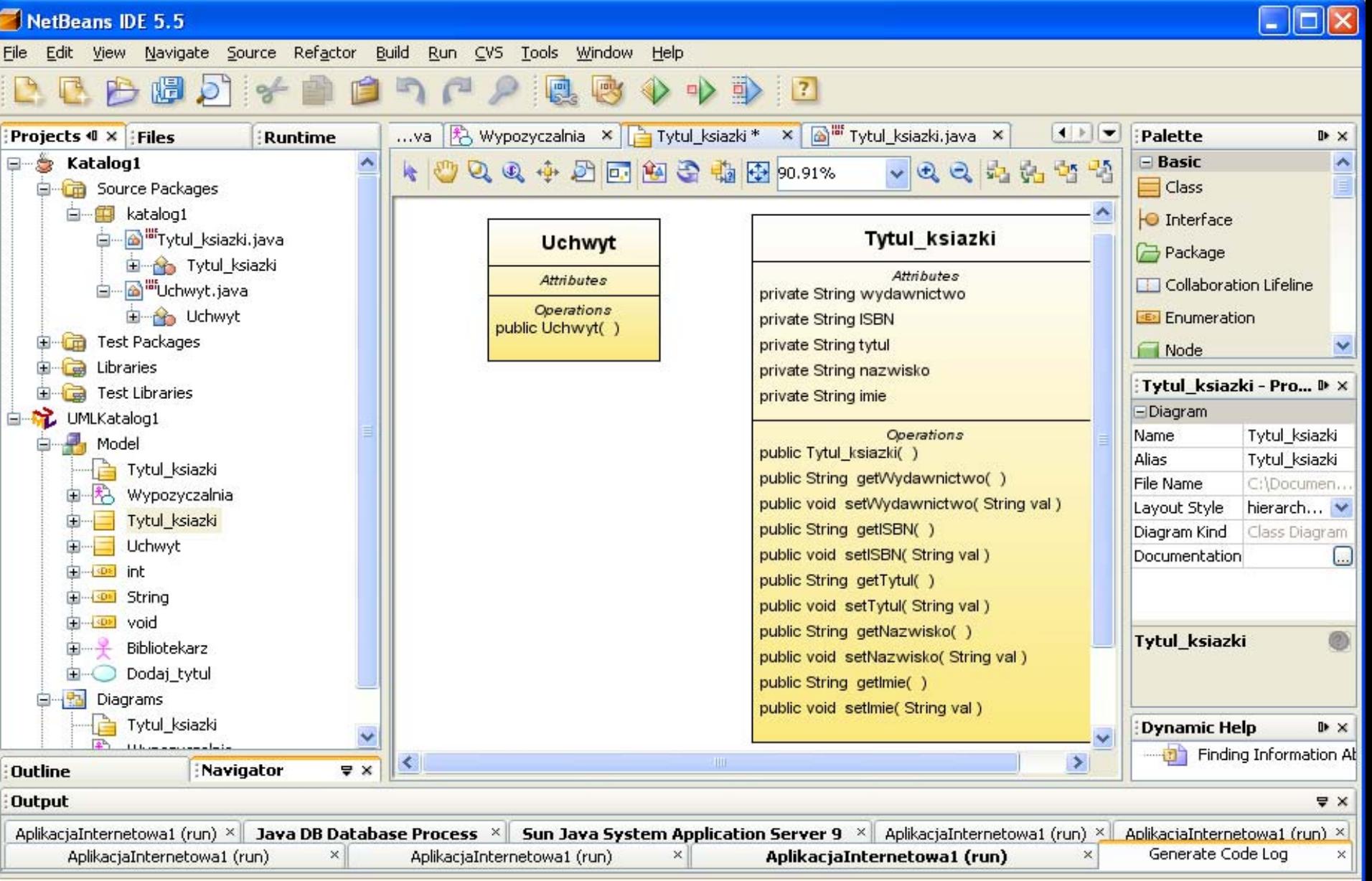

Save All finished.

### 14) Wstawienie powi ązania mi ędzy klasami

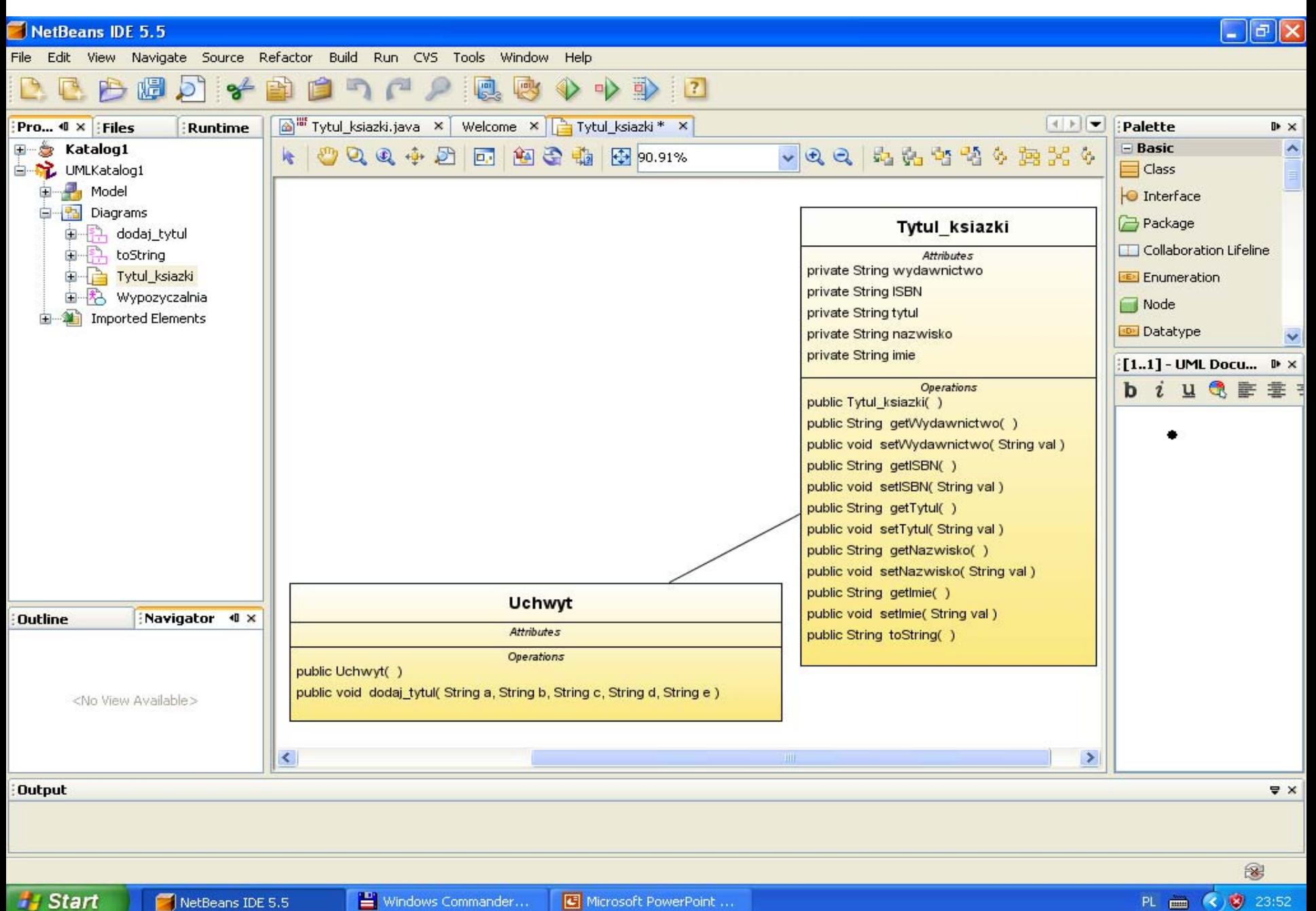

### 15) Określenie liczności związku – 1 do 1.0

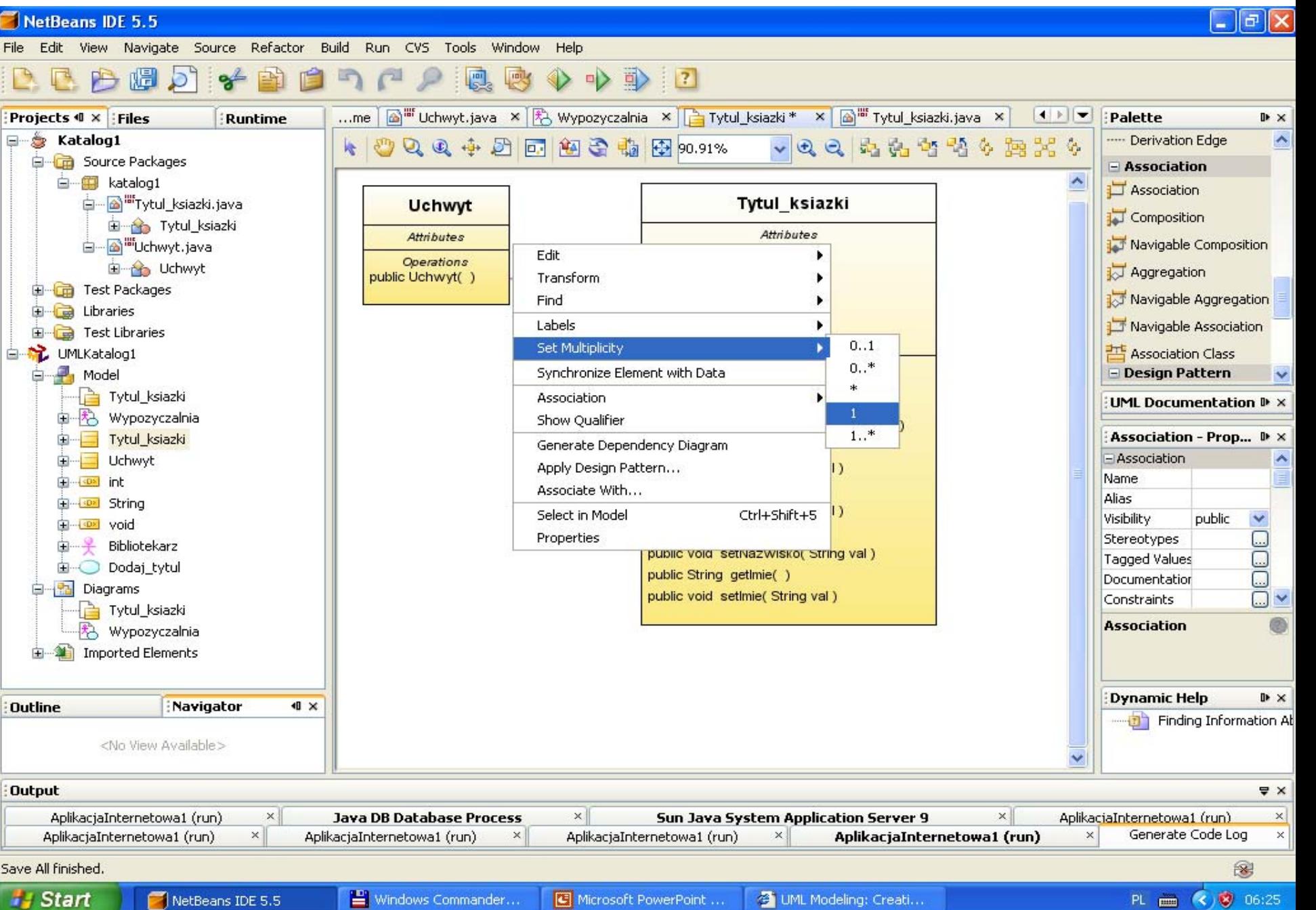

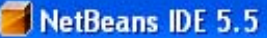

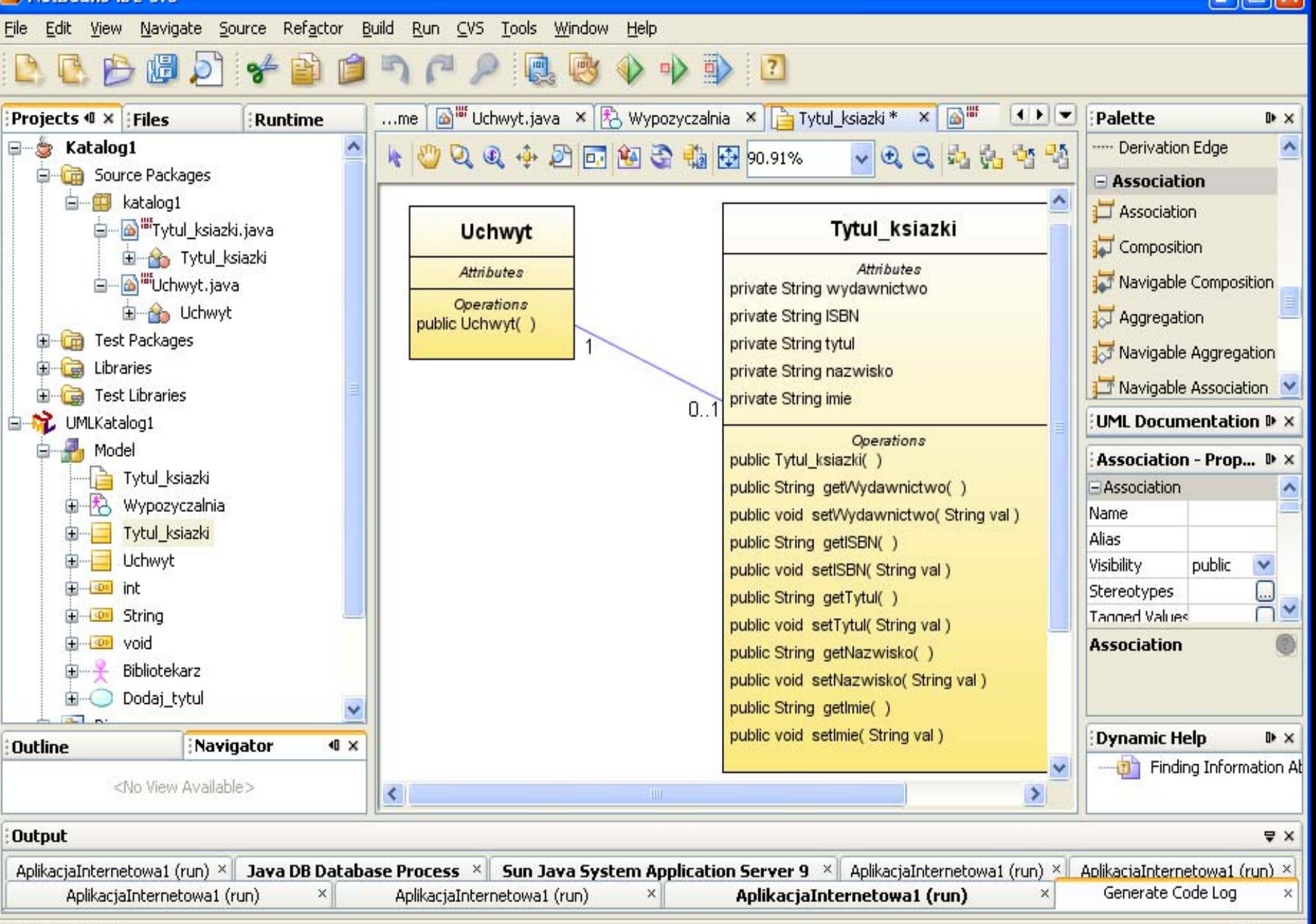

Save All finished.

### 16) Wstawianie nowego diagramu – menu

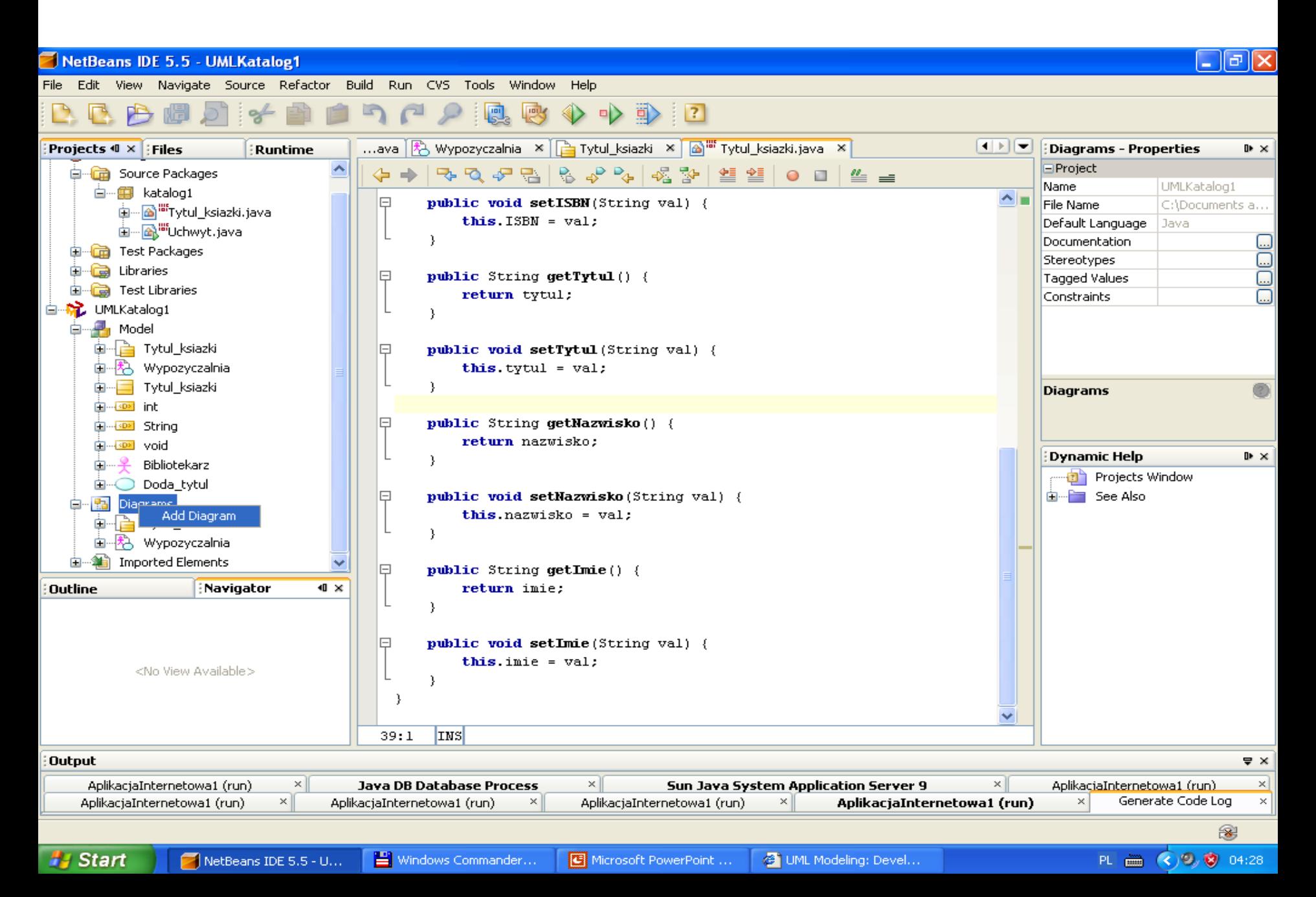

### 17) Wstawianie nowego diagramu typu sekwencji - wybór

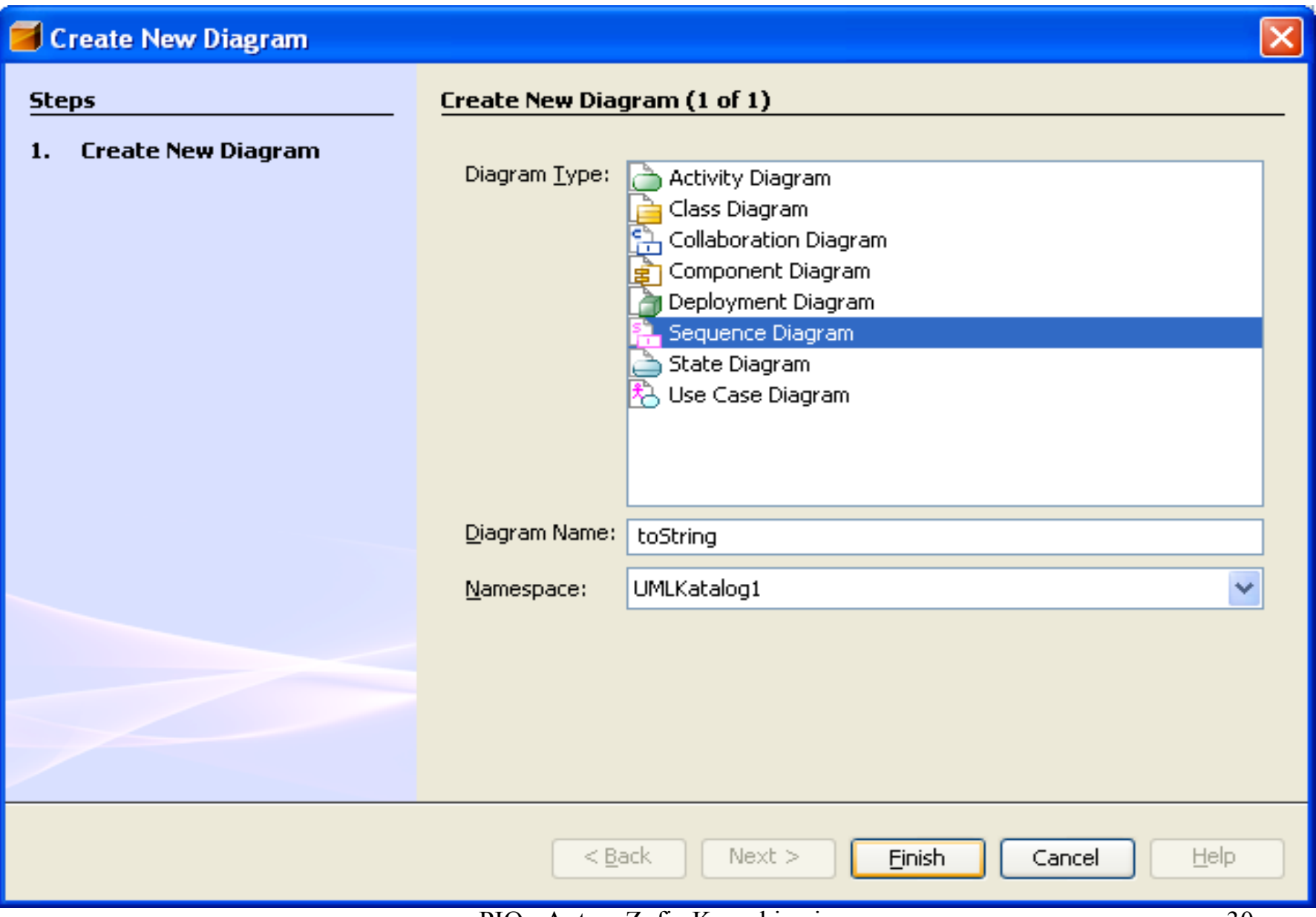

#### NetBeans IDE 5.5

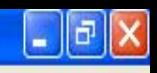

File Edit View Navigate Source Refactor Build Run CVS Tools Window Help

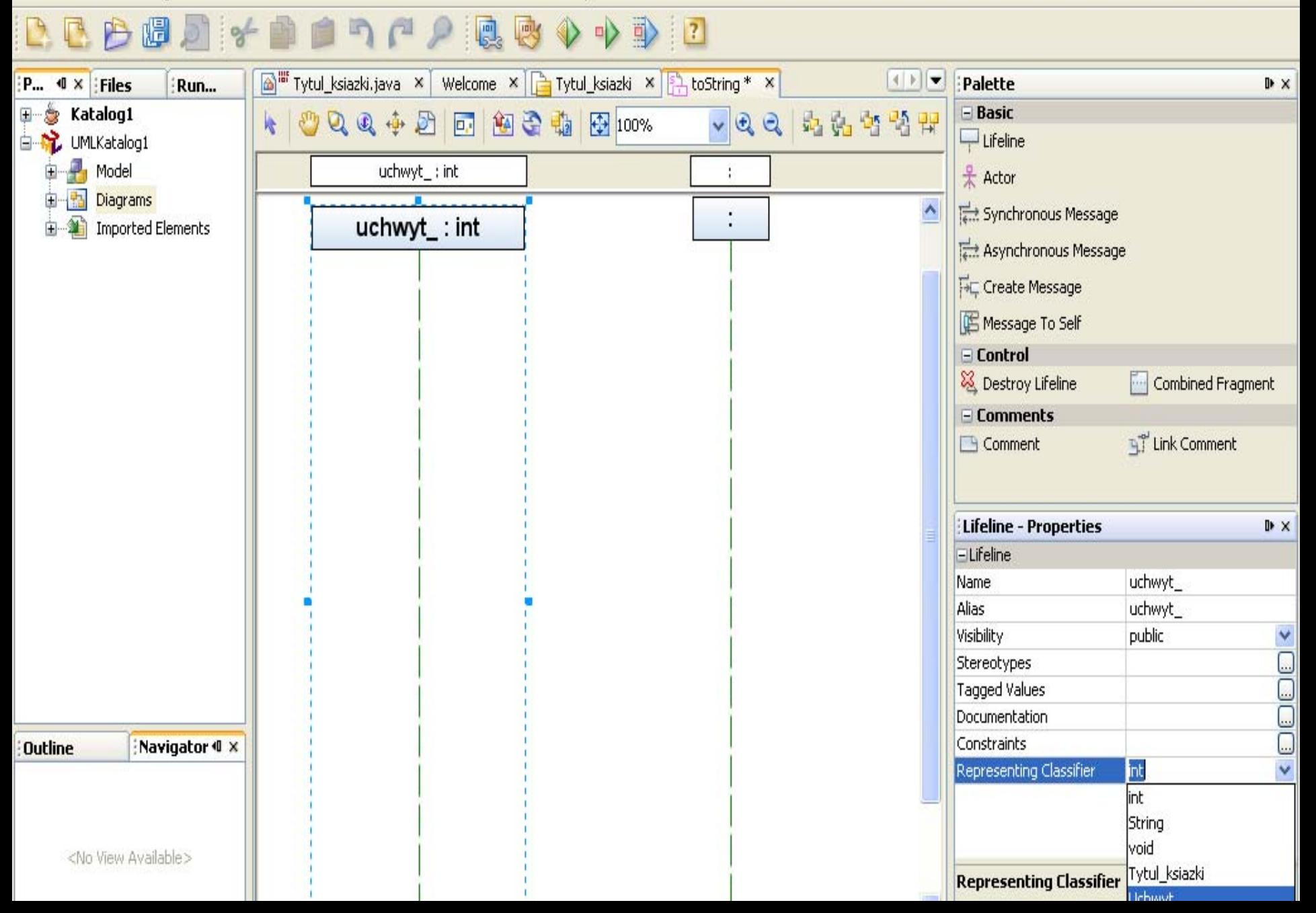

#### NetBeans IDE 5.5

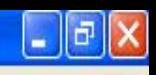

File Edit View Navigate Source Refactor Build Run CVS Tools Window Help

#### **A 圆 片** 子  $n$ 嗯  $\mathbb{C}^2$ 國  $\rightarrow$ Mailiff Tytul\_ksiazki.java × Welcome × Taytul\_ksiazki × Fint to String \* ×  $|1|$  $4 \times$  : Files Run... Palette  $\mathbb{R}$   $\times$ P.  $=$  Basic - 6 Katalog1 000000 700 向内的节节 Œ 图看临 图 100% k  $\Box$  Lifeline 白菜 UMLKatalog1  $\frac{1}{2}$  Model uchwyt : Uchwyt tytul\_:  $*$  Actor 軸 Diagrams  $\hat{\mathbf{v}}$ Synchronous Message tytul\_: Imported Elements uchwyt : Uchwyt Asynchronous Message **Fic Create Message** Message To Self  $\equiv$  Control Destroy Lifeline Combined Fragment  $E$  Comments Link Comment G Comment  $\mathbb{R}$  X tytul\_-Properties ELifeline tytul Name Alias tytul\_ Visibility public Y Stereotypes  $\overline{\phantom{0}}$ Tagged Values Documentation Constraints Navigator 4 X Outline int Representing Classifier int String PIO. Autor - Zofia Kruczkiego - Zofia Kruczkiego - Zofia Kruczkiego - Zofia Kruczkiego - Zofia Kruczkiego - Zo <No View Available> Tytul\_ksiazki **Representing Classifier** Uchwyt  $\sim$

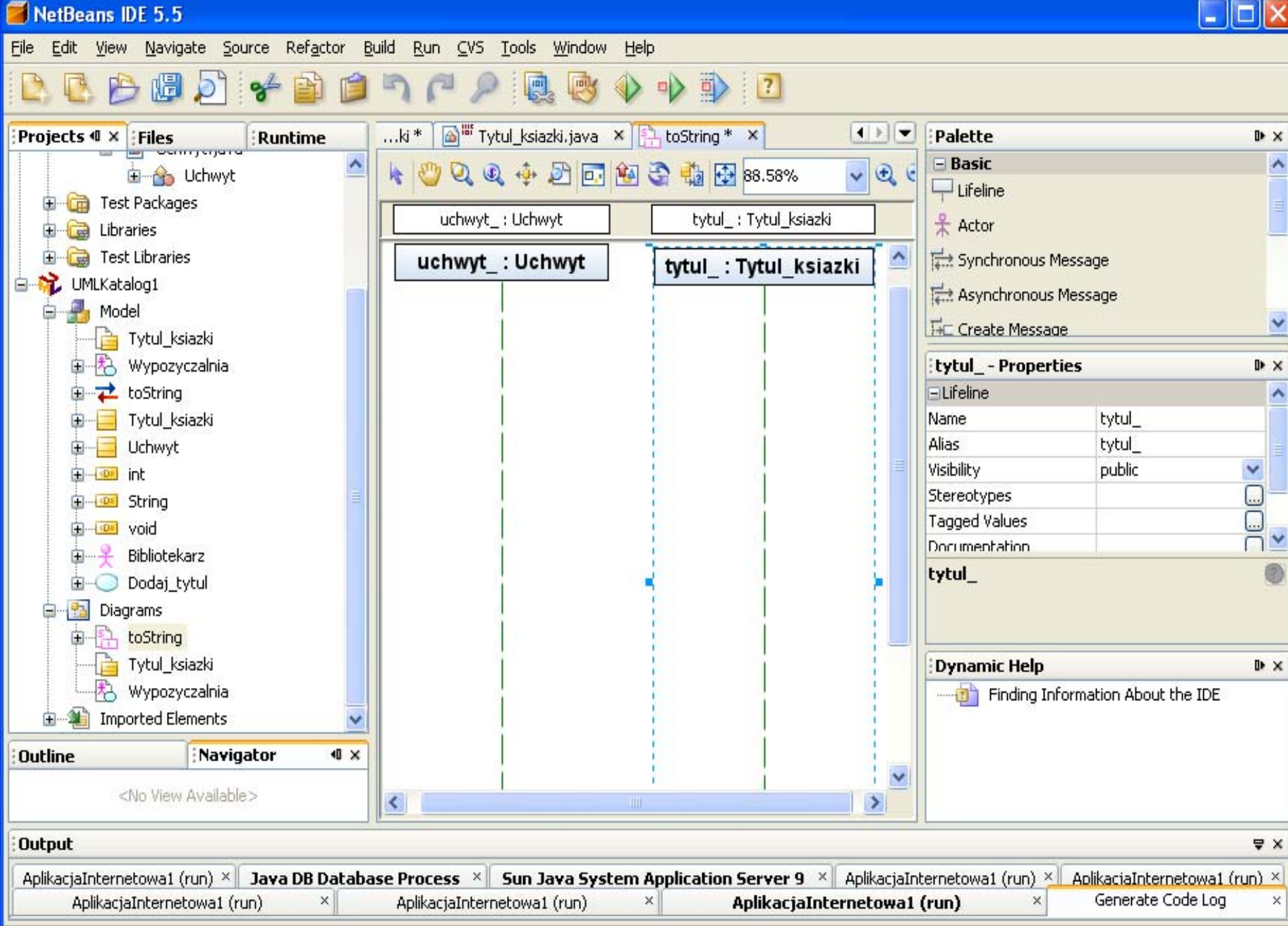

Save All finished.

×

#### 18) Wstawienie synchronicznej wiadomości ("Synchronous Message") – metody klasy **Tytul\_ksiazki**

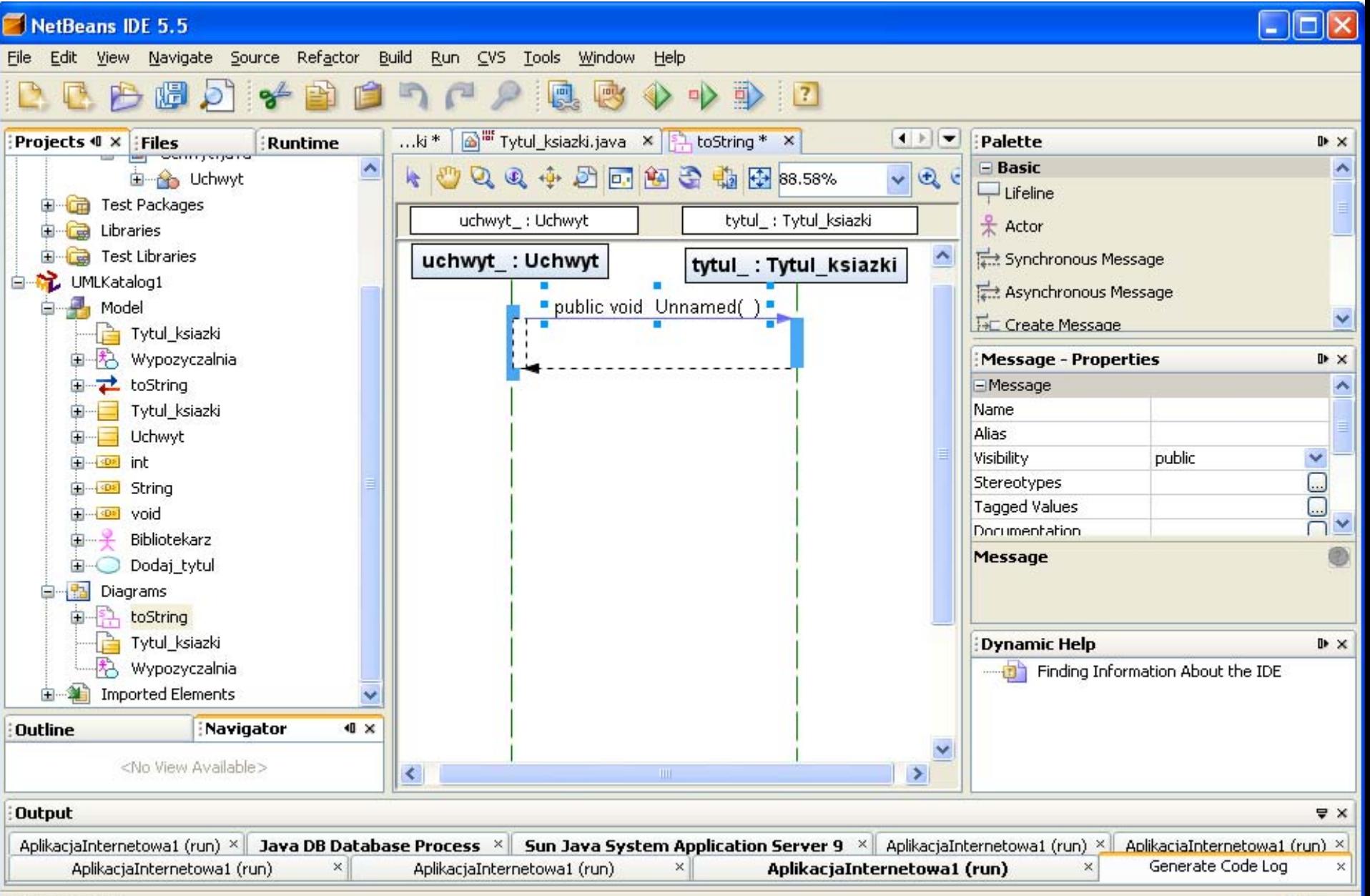

# 19) Nadawanie nazwy **toString** nowej metodzie w klasie **Tytul\_ksiazki**

NetBeans IDE 5.5

File Edit View Navigate Source Refactor Build Run CVS Tools Window Help

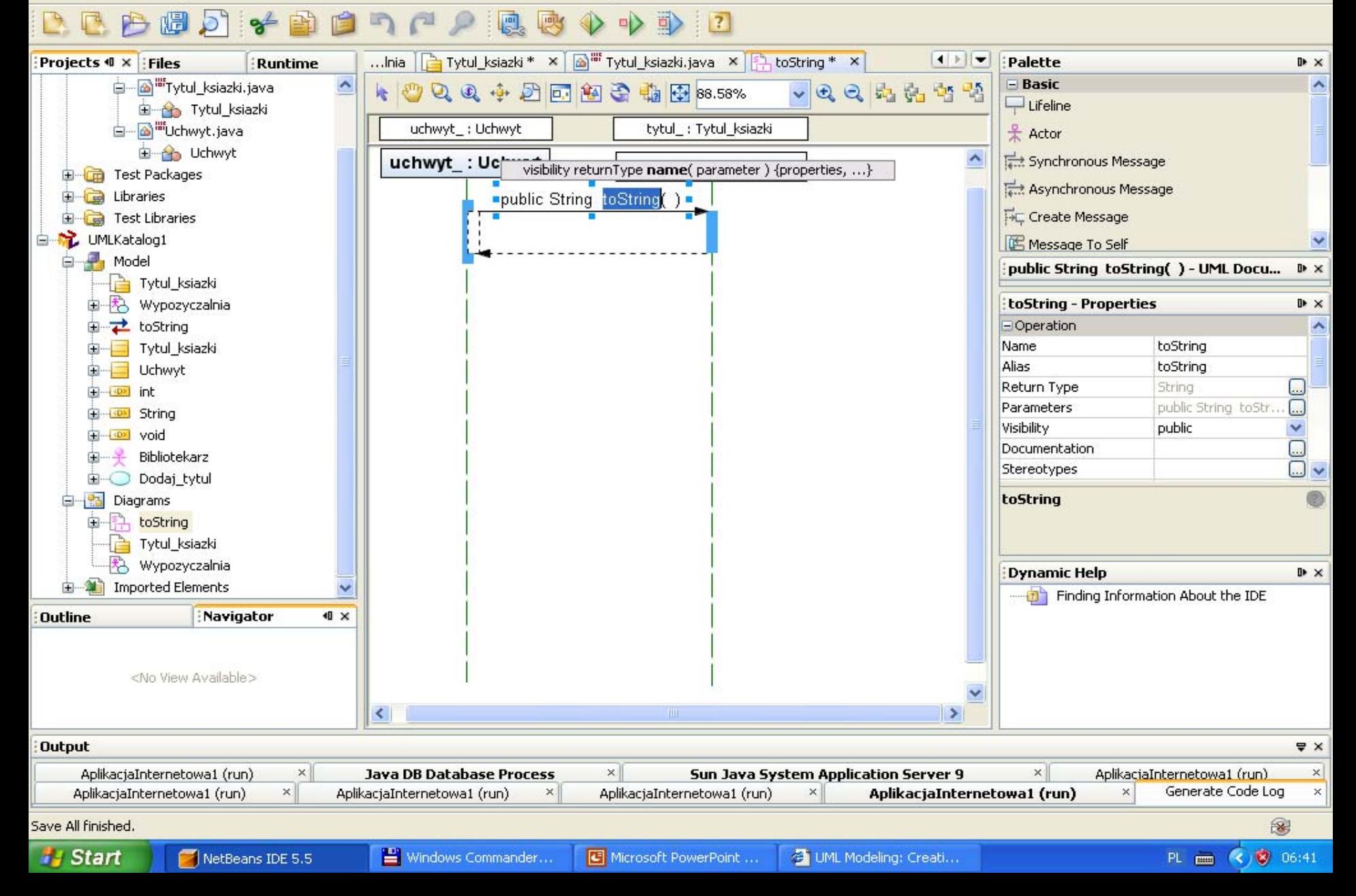

#### 20) Wstawienie wiadomości typu "Message to Self" – ciało metody toString

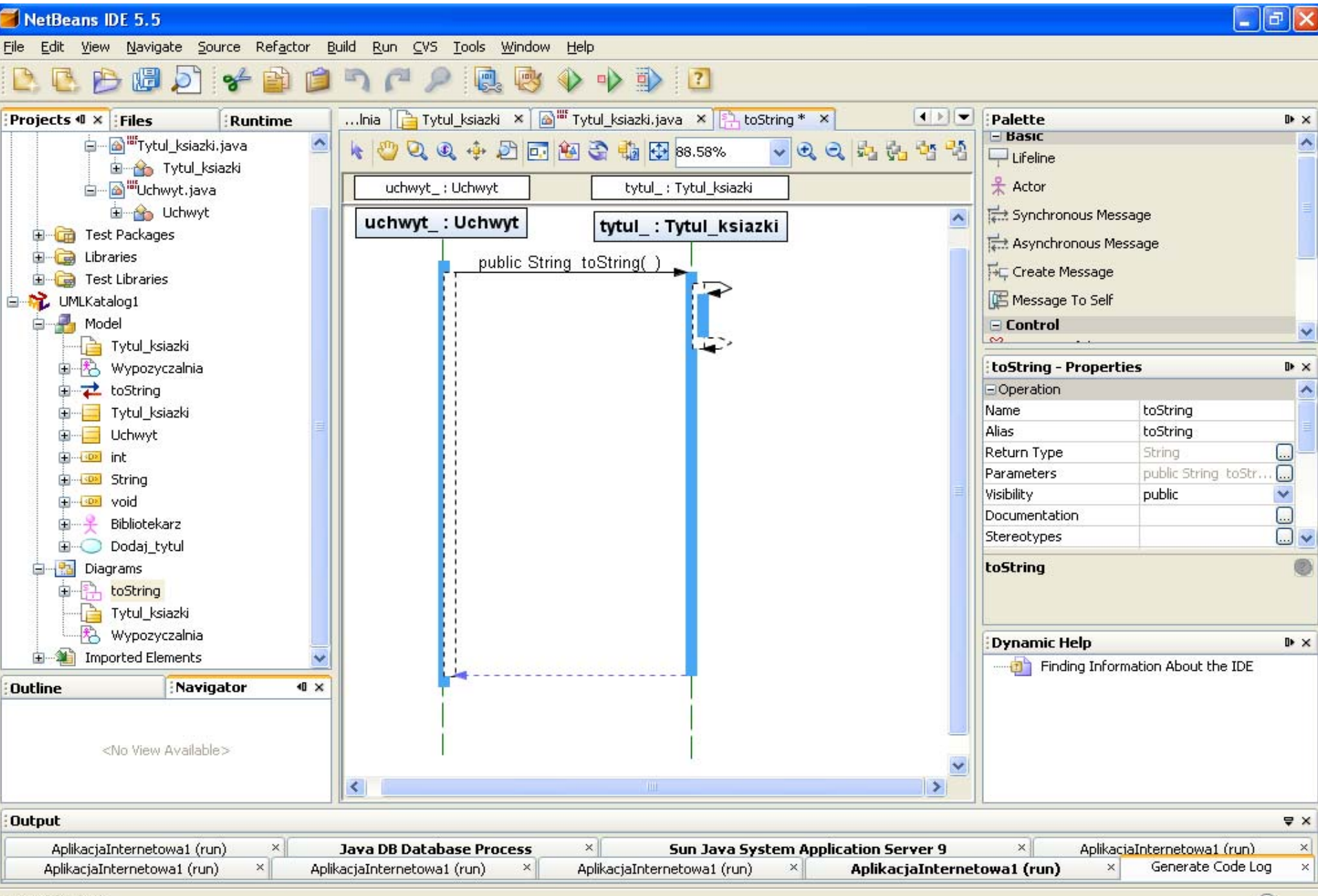

Save All finished.

### 21) Kojarzenie wiadomo ści z konkretn ą metod ą klasy **Tytul\_ksiazki**

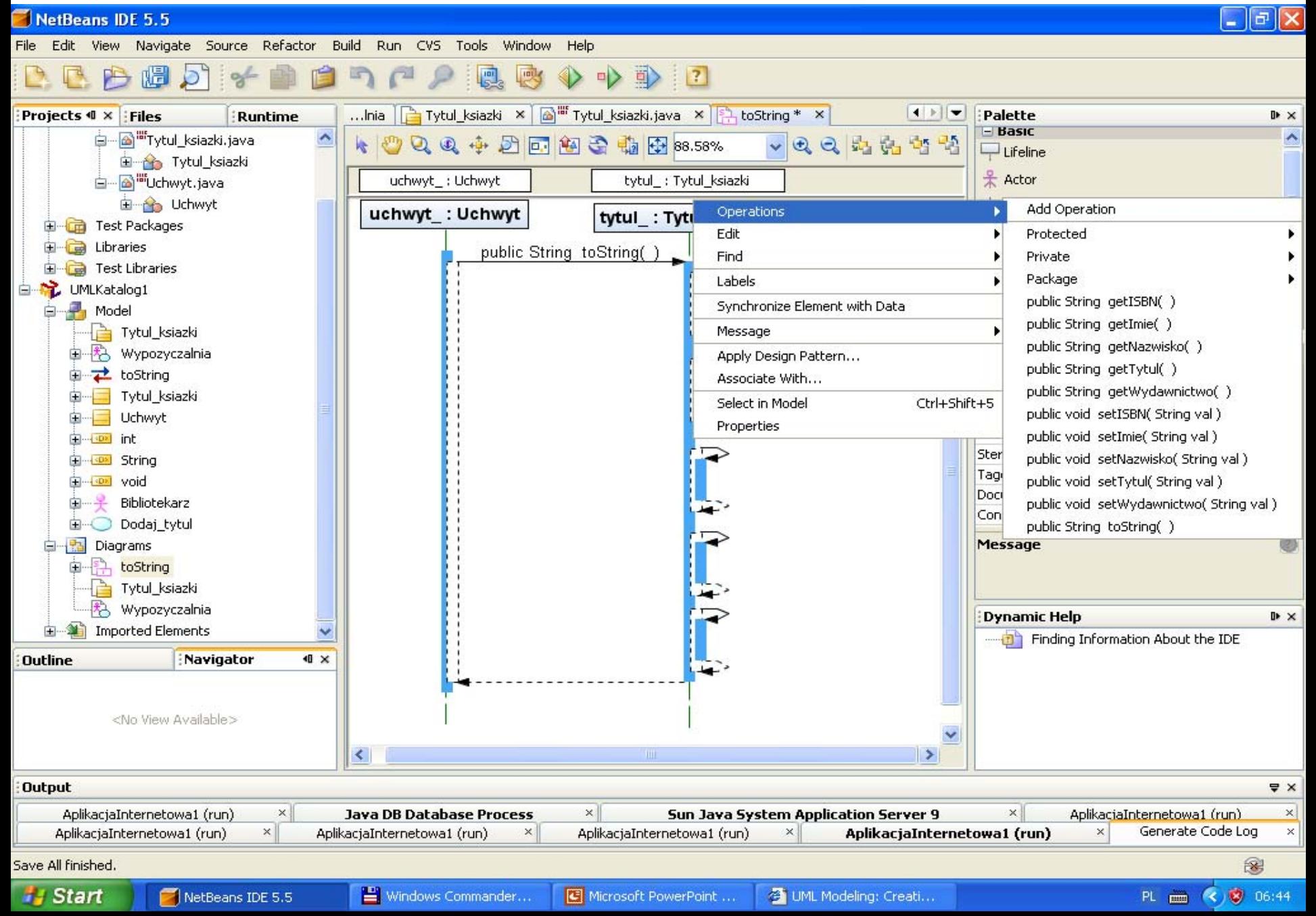

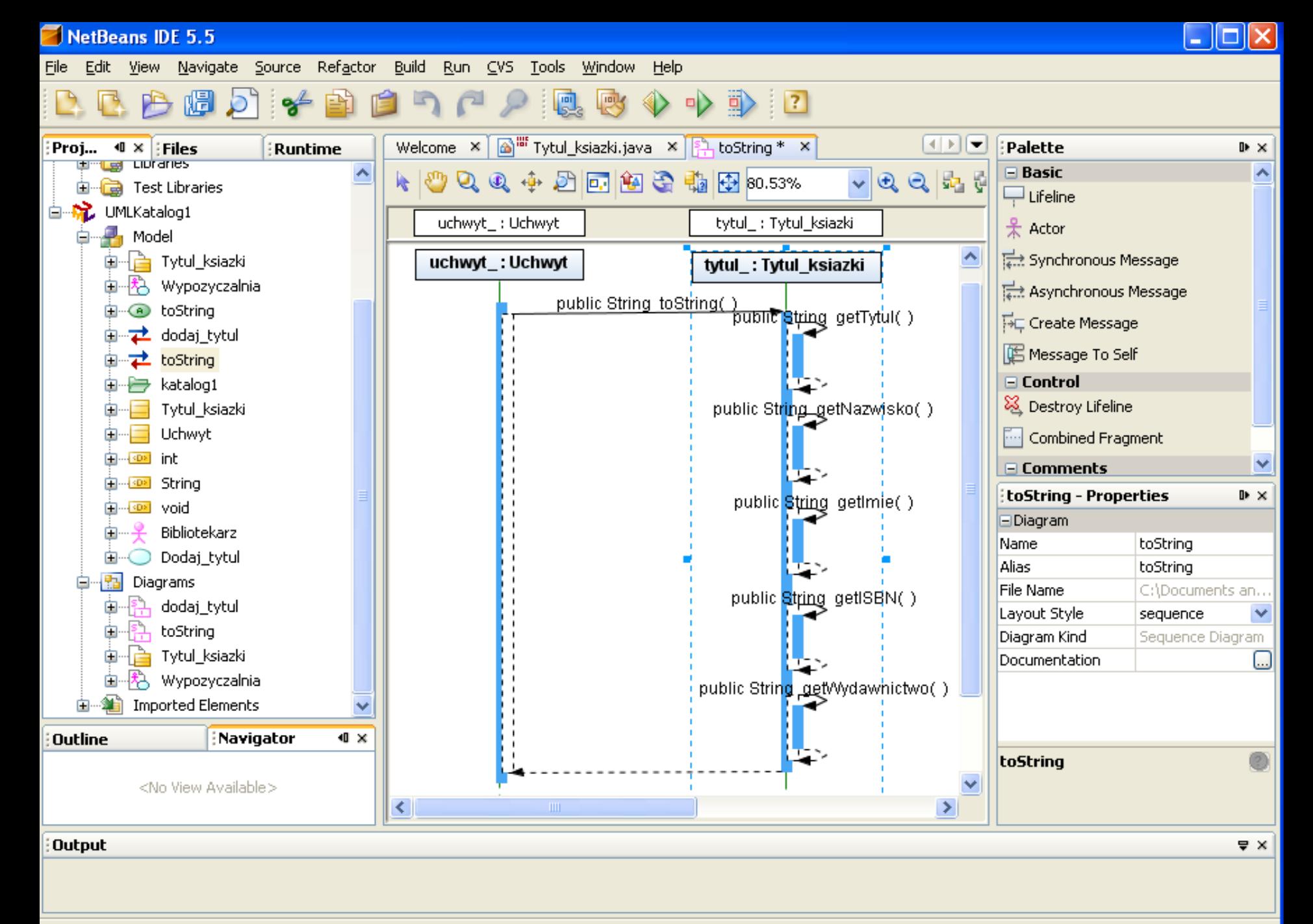

Save All finished.

#### 22) Pojawienie się nowej metody toString w klasie Tytul ksiazki – z diagramu sekwencji

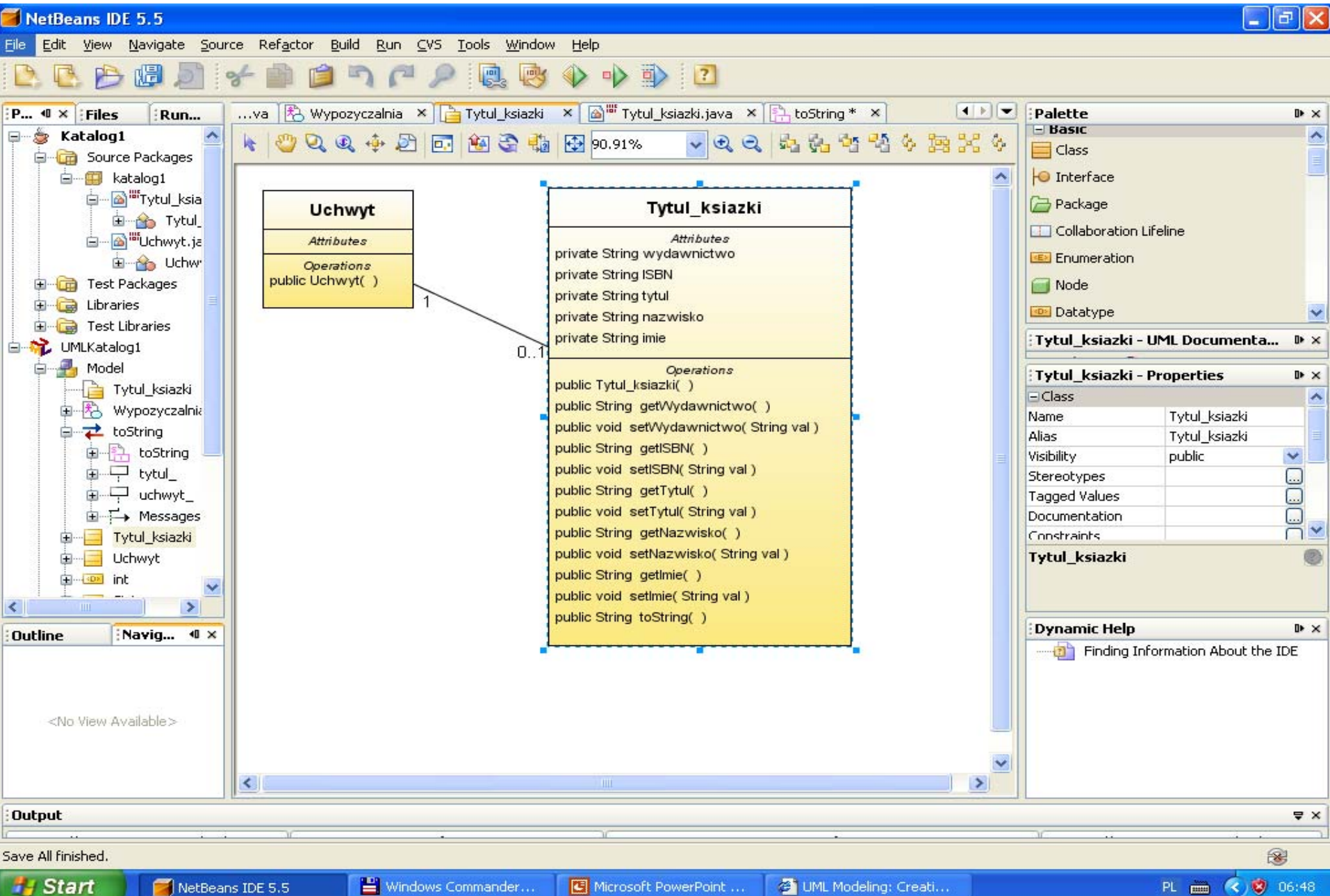

#### 23) Wygenerowanie nowej metody **toString** do klasy kodu klasy **Tytul\_ksiazki**

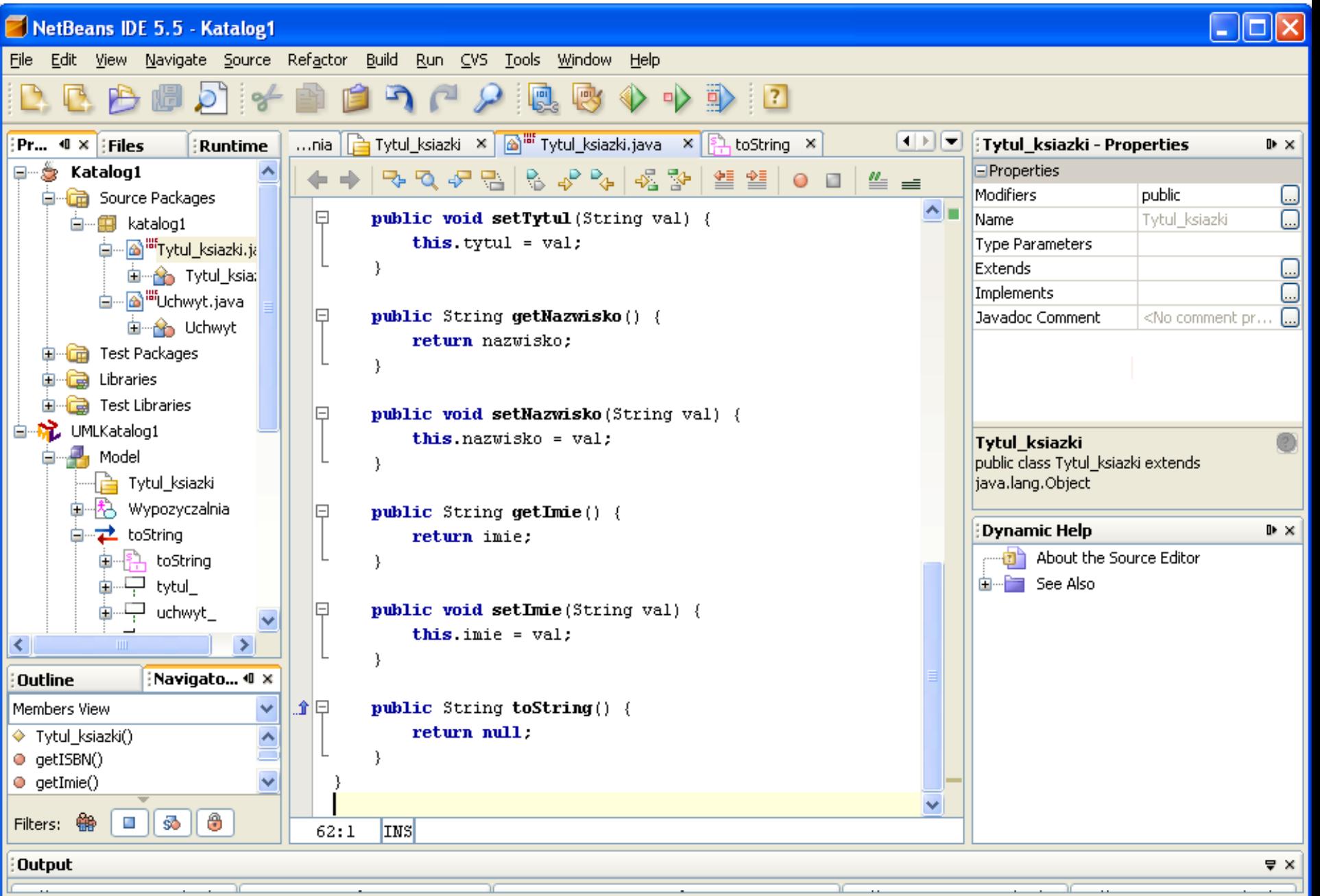

Save All finished.

```
public class Tytul_ksiazki
```
}

```
{ private String wydawnictwo; private String ISBN; private String tytul; private String nazwisko; private String imie;
public Tytul_ksiazki() \{ \} /** @ generated */
public String getWydawnictwo() \{ return wydawnictwo; \} /** @ generated */
public void setWydawnictwo(String val) { wydawnictwo = val; }
public String getISBN() { return ISBN; } /** @ generated */
public void setISBN(String val) \{ ISBN = val; \} /** @ generated */
public String getTytul() { return tytul; } /** @ generated */
public void setTytul(String val) \{ tytul = val; \} /** @ generated */
public String getNazwisko() \left\{\right. return nazwisko; \left\{\right. /** @ generated */
public void setNazwisko(String val) { nazwisko = val; \} /** @ generated */
public String getImie() \left\{\right. return imie; \left.\right\} /** @ generated */
public void setImie(String val) \{ imie = val; \} /** @ generated */
public String toString() // your code here
 { String pom="Tytul: "+getTytul();
    pom+=" Autor:"+getNazwisko() +" "+getImie();
    pom+=" ISBN: "+getISBN();
   pom+=" Wydawnictwo:"+getWydawnictwo();
    return pom;
  }
```
#### 24) Wstawienie r ęczne kodu nowej metody **toString** do klasy **Tytul\_ksiazki**

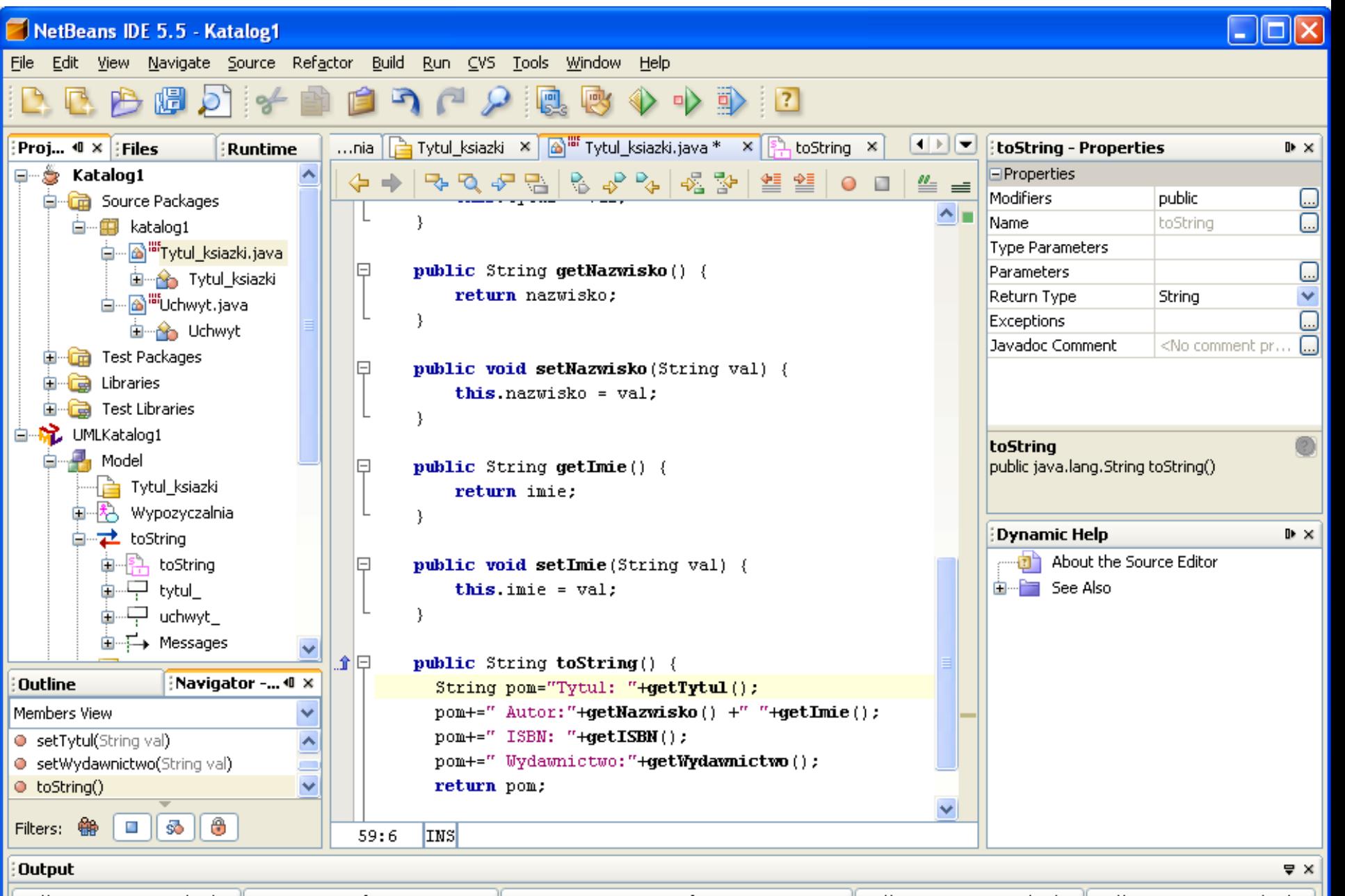

25) Wstawienie diagramu sekwencji dla przypadku u życia **dodaj\_tytul**:u życie wiadomo ści typu ("Asynchronous Message" oraz "Create Message" – konstruktor klasy **Tytul\_ksiazki**)

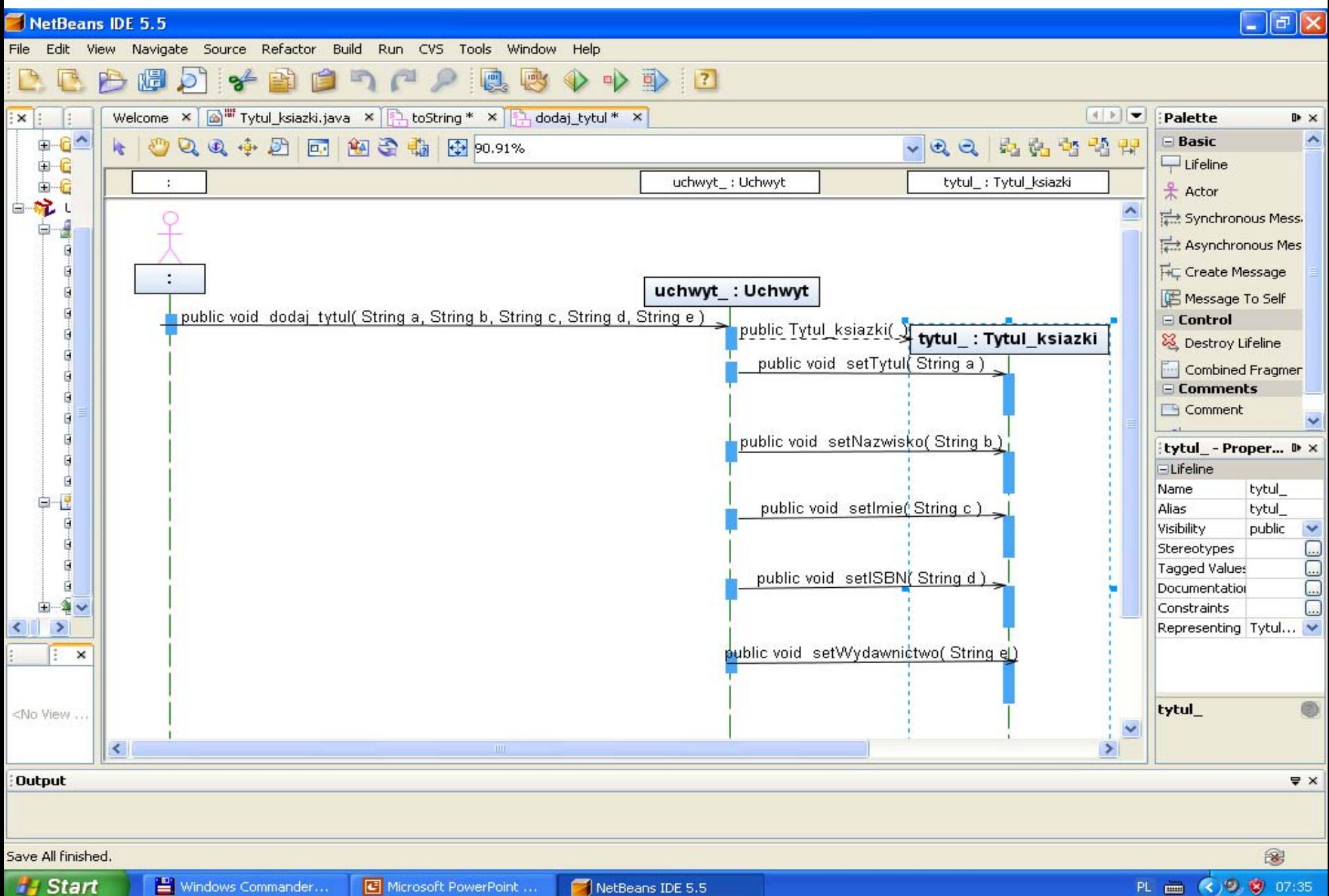

# 26) Wygenerowanie nowej metody **dodaj\_tytul** w klasie fasadowej **Uchwyt** z diagramu sekwencji

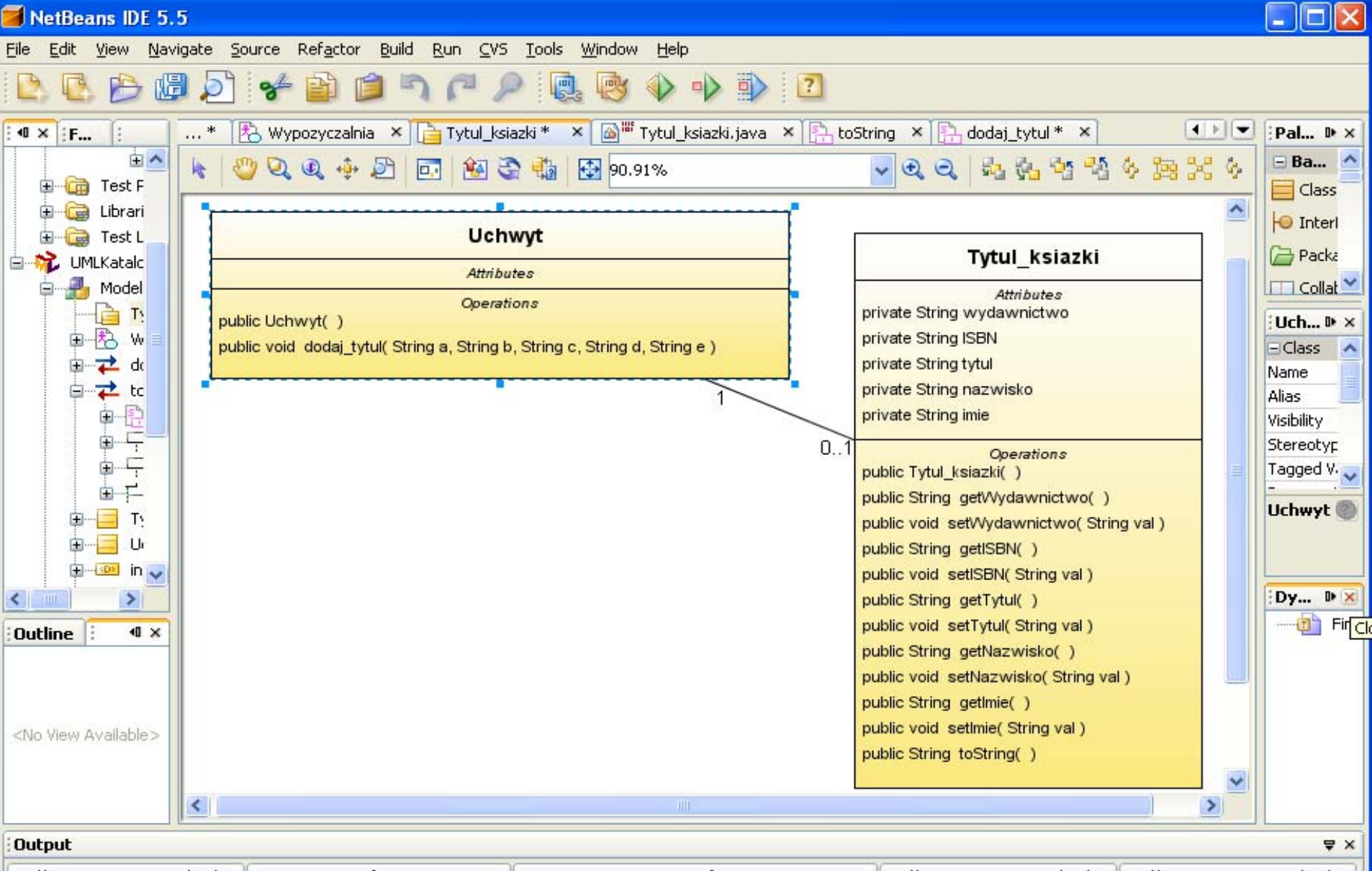

3

### 27) Wygenerowanie kodu nowej metody **dodaj\_tytul** w klasie **Uchwyt**

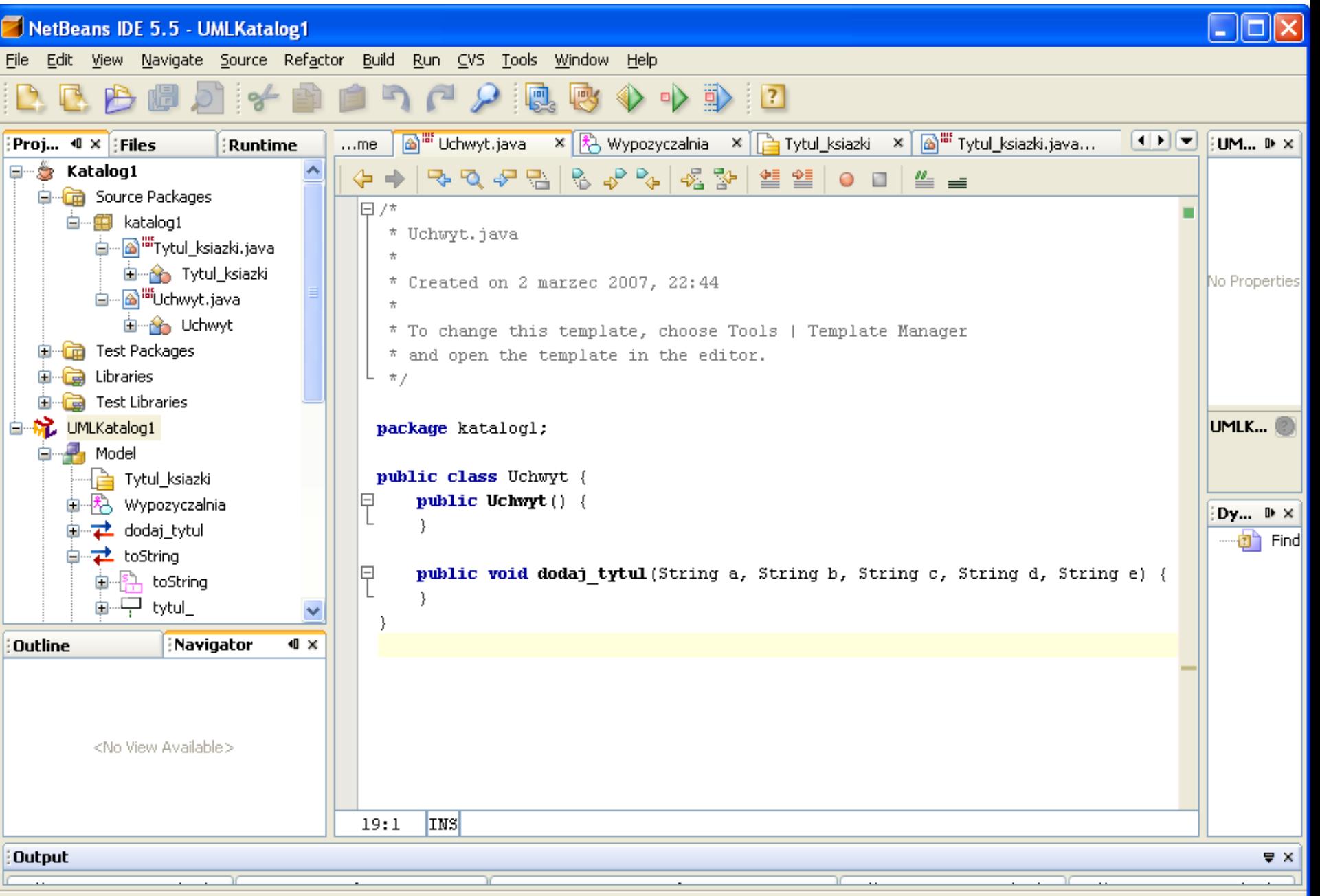

## 28) Wstawienie r ęczne kodu nowej metody **dodaj\_tytul** oraz metody **main** testuj ącej dzia łanie wykonanego przypadku u życia

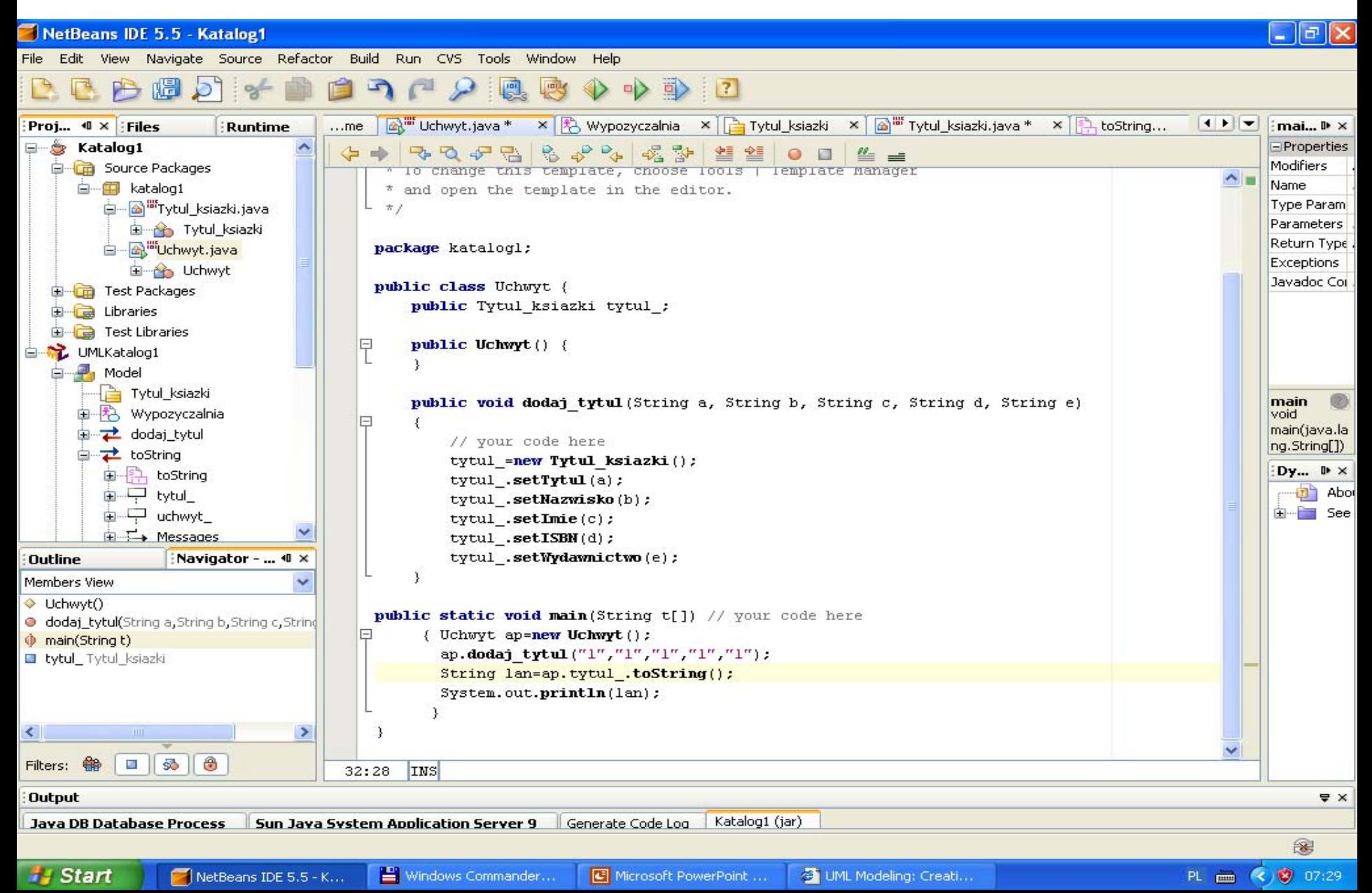

```
public class Uchwyt 
{
```
}

```
public Tytul_ksiazki tytul_;
```
#### **public void** dodaj\_tytul(String a, String b, String c, String d, String e)

```
{ // your code here 
   tytul =new Tytul ksiazki();
   tytul .setTytul(a);
   tytul_.setNazwisko(b);
   tytul .setImie(c);
   tytul_.setISBN(d);
   tytul_.setWydawnictwo(e);
 }
```
#### **public static void** main(String t[]) // your code here

```
{ Uchwyt ap=new Uchwyt();
ap.dodaj_tytul("1","1","1","1","1");
 String lan=ap.tytul_.toString();
 System.out.println(lan);
}
```
# 29) Uruchomienie programu

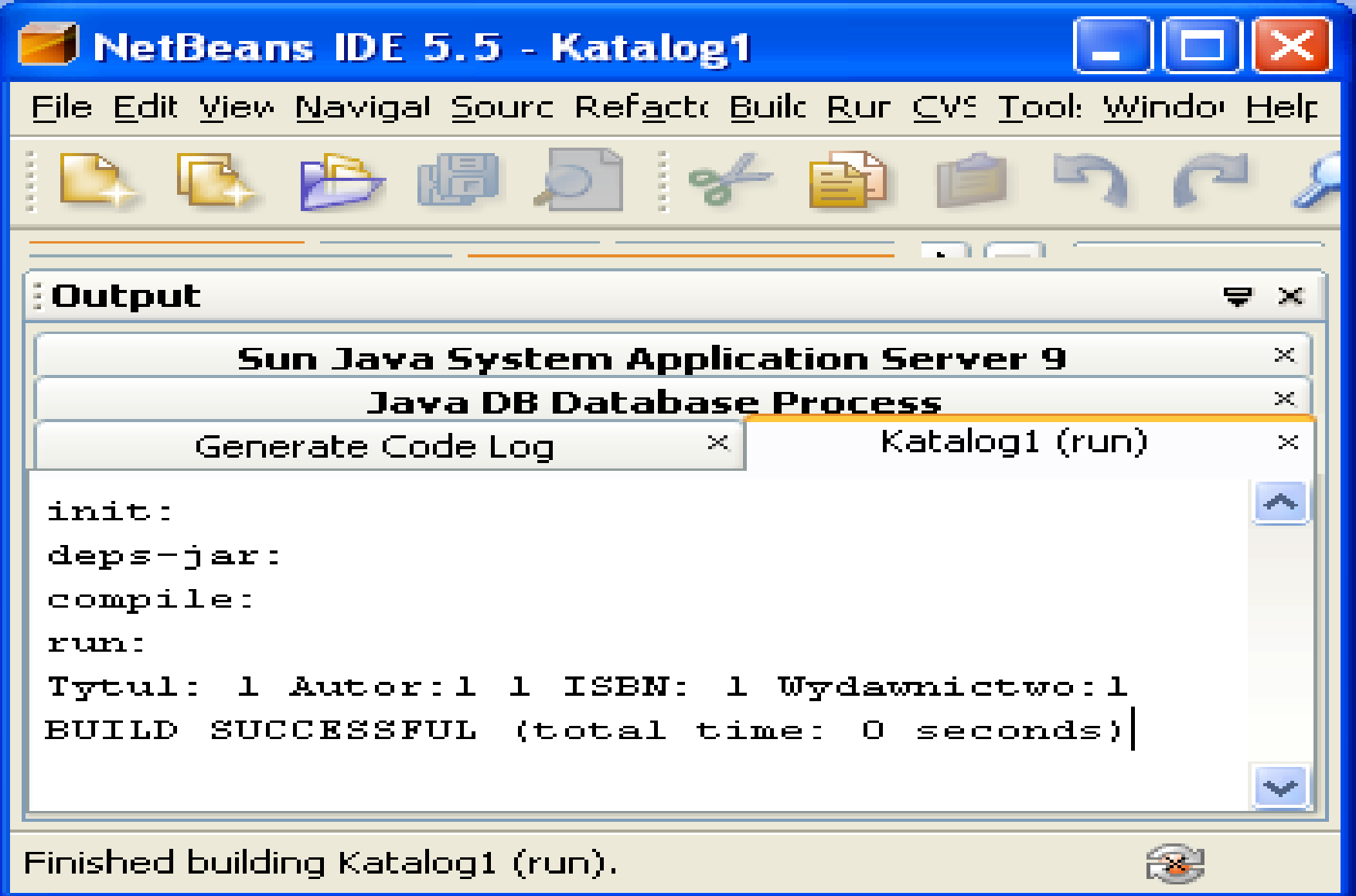